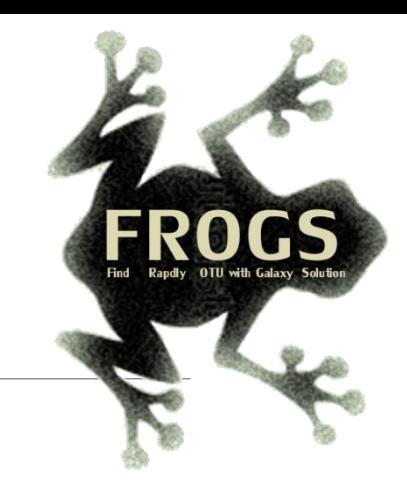

# Training on Galaxy: Metabarcoding April 2023 - Webinar

 $\left( \begin{array}{c} \text{S} \\ \text{II} \end{array} \right)$  Genorous

# FROGS Practice on function inference

**SIGENAE** GenPhySE **«<> MaiAGE** GABI

LUCAS AUER, MARIA BERNARD, LAURENT CAUQUIL, VINCENT DARBOT, MAHENDRA MARIADASSOU, GÉRALDINE PASCAL & OLIVIER R U É

miginile

**INTERACTION** 

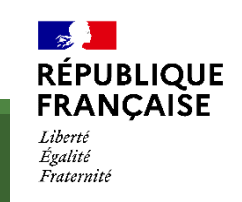

# What metabolic functions are present in the environment?

Concepts

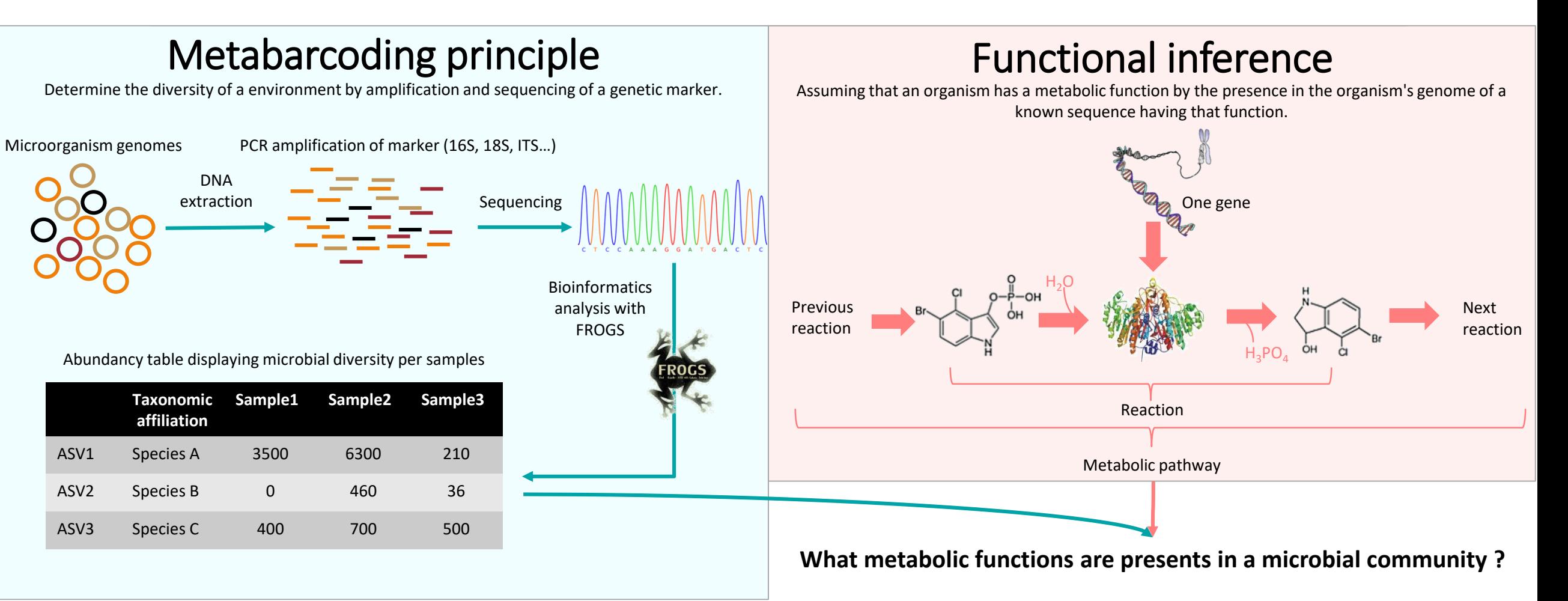

#### Based on PICRUSt2

PICRUSt (Phylogenetic investigation of communities by reconstruction of unobserved states) is an open-source tool.

It is a software for predicting functional abundances based only on marker gene sequences.

PICRUSt2 is composed of 4 python applications.

No graphic interface exists to run PICRUSt2 for non-expert users.

Douglas, G.M., Maffei, V.J., Zaneveld, J.R. *et al.* **PICRUSt2** for prediction of metagenome functions. *Nat Biotechnol* 38, 685–688 (2020). <https://doi.org/10.1038/s41587-020-0548-6>

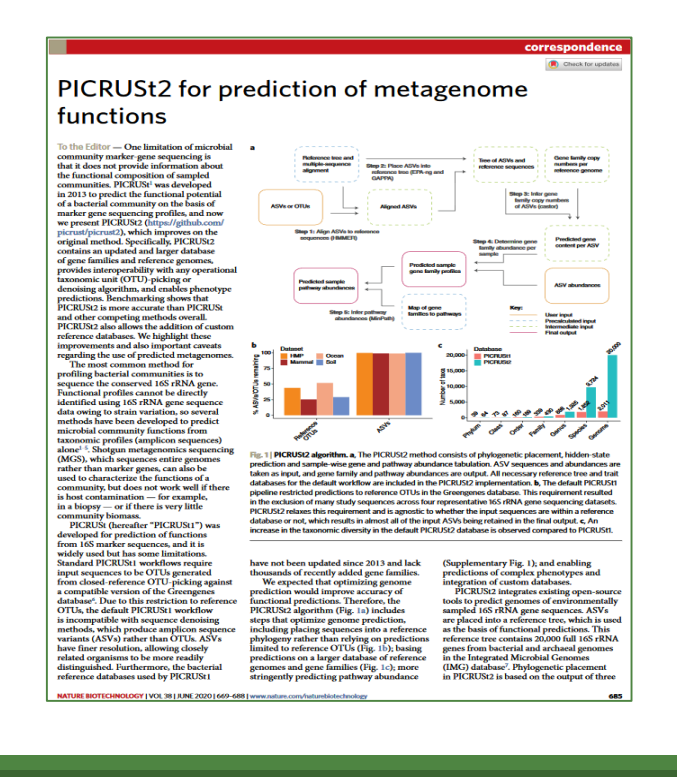

How it works ?

- 1. Places the ASVs into a reference phylogenetic tree and predicts of marker copy number in each ASV.
- 2. Predicts number of function copy number in each ASV and calculates functions abundances in each sample and ASV abundances according to marker copy number.
- 3. Calculates pathway abundances in each sample.

FROGSFUNC\_1\_placeseqs\_copynumber

FROGSFUNC\_2\_functions

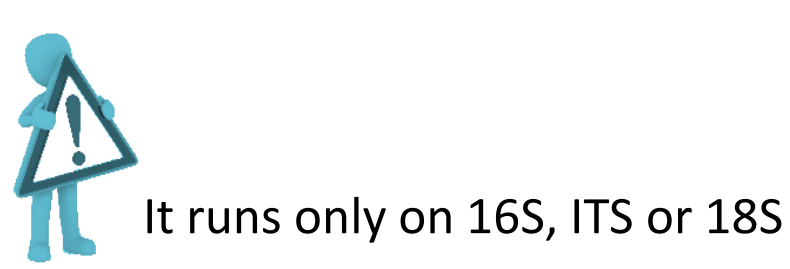

FROGSFUNC\_3\_pathways

- **EXPROGSFUNC\_1\_placeseqs\_copynumber** is the first step of PICRUSt2.
- It inserts your studied sequences into a [reference tree.](https://github.com/picrust/picrust2/wiki/Sequence-placement)
- By default, this reference tree is based on 20,000 16S sequences from genomes in the [Integrated Microbial Genomes database](https://img.jgi.doe.gov/).
- Prediction of the **copy numbers** of the marker gene (16S, ITS or 18S) in order to normalize the ASV abundances table thereafter.

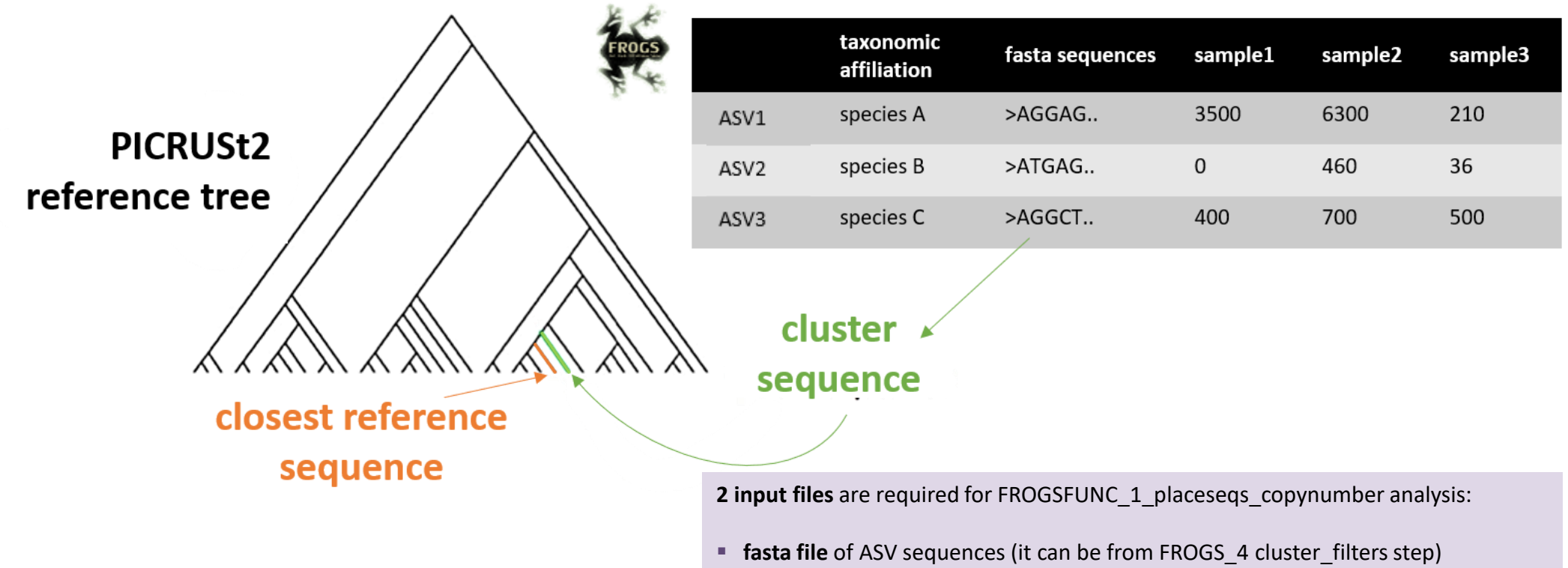

**E** biom file of ASV abundances with taxonomic affiliation information (it can be from FROGS 5 taxonomic affiliation step)

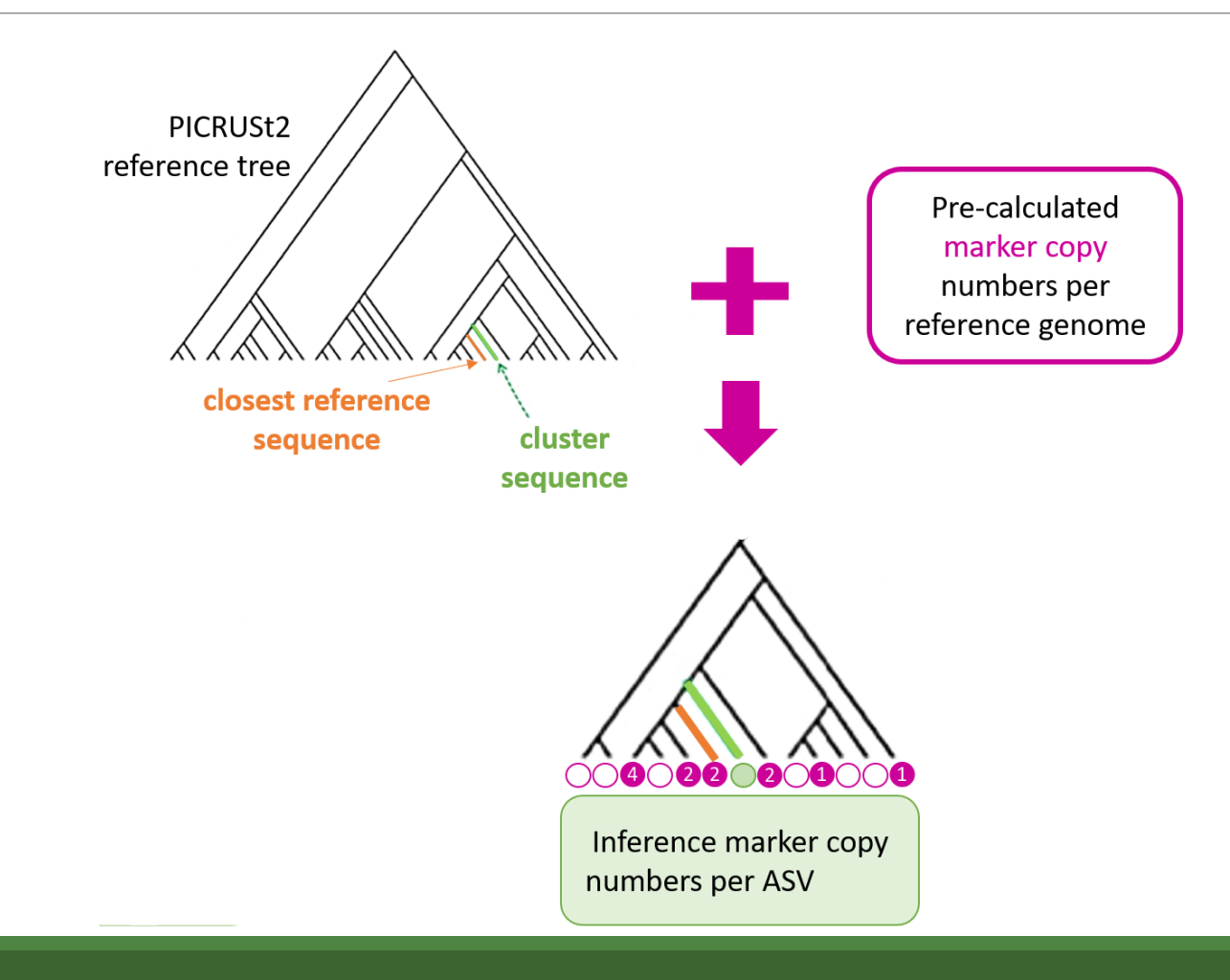

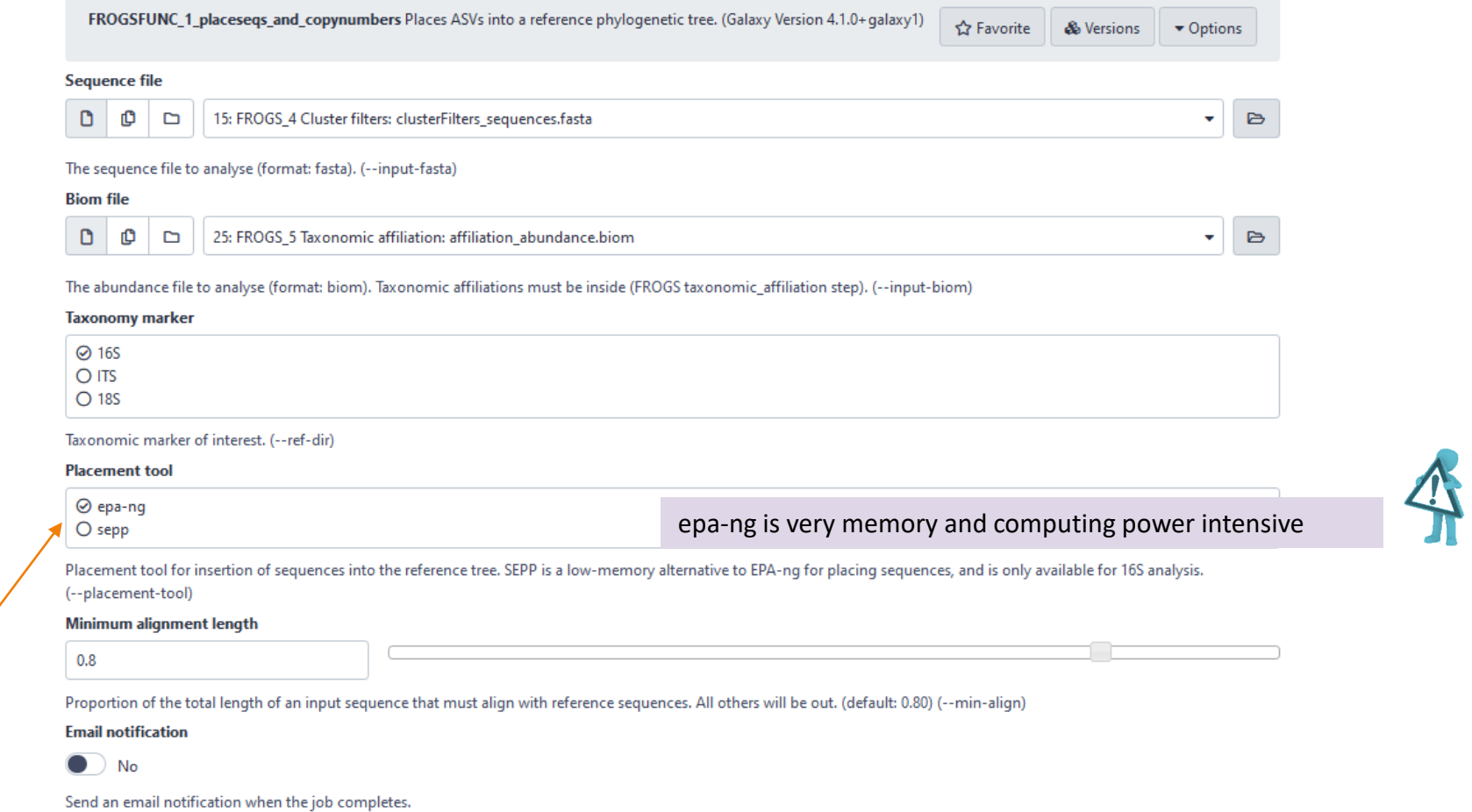

 $\vee$  Execute

epa-ng is the only choice

Since epa-ng is greedy then it may force to reduce the dataset to

for ITS and 18S

run.

### Input files

- **Sequences file**: The ASV fasta sequence file.
- **[biom](http://biom-format.org/documentation/format_versions/biom-1.0.html) file**: The ASV biom file. Taxonomic affiliations must be done before (biom file form FROGS 5 taxonomic affiliation tool).
- **EXECUTE:** 16S, ITS and 18S only available.

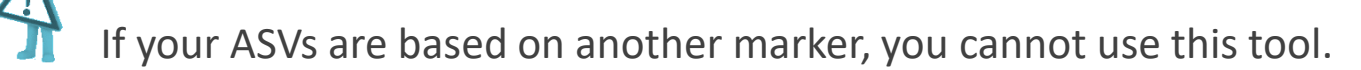

- **placement tool**: EPA-NG or SEPP are placement tools for insertion of sequences into the PICRUSt2 reference tree. SEPP is a low-memory alternative to EPA-ng for placing sequences. So, if the tool crashes with EPA-ng, try again with SEPP.
- **EXT** minimum alignment length: Proportion of the total length of an input sequence that must align with reference sequences. All other will be out.

FROGSFUNC\_1\_placeseqs\_and\_copynumbers: frogsfunc\_marker.tsv

FROGSFUNC\_1\_placeseqs\_and\_copynumbers: frogsfunc\_placeseqs.biom

FROGSFUNC\_1\_placeseqs\_and\_copynumbers: frogsfunc\_placeseqs\_closests\_ref\_sequences.txt

FROGSFUNC\_1\_placeseqs\_and\_copynumbers: frogsfunc\_placeseqs.fasta

FROGSFUNC\_1\_placeseqs\_and\_copynumbers: frogsfunc\_placeseqs\_excluded.tsv

FROGSFUNC\_1\_placeseqs\_and\_copynumbers: frogsfunc\_placeseqs\_tree.nwk

FROGSFUNC\_1\_placeseqs\_and\_copynumbers: report.html

#### FROGSFUNC\_1: report.html

#### Insertion in reference tree summary

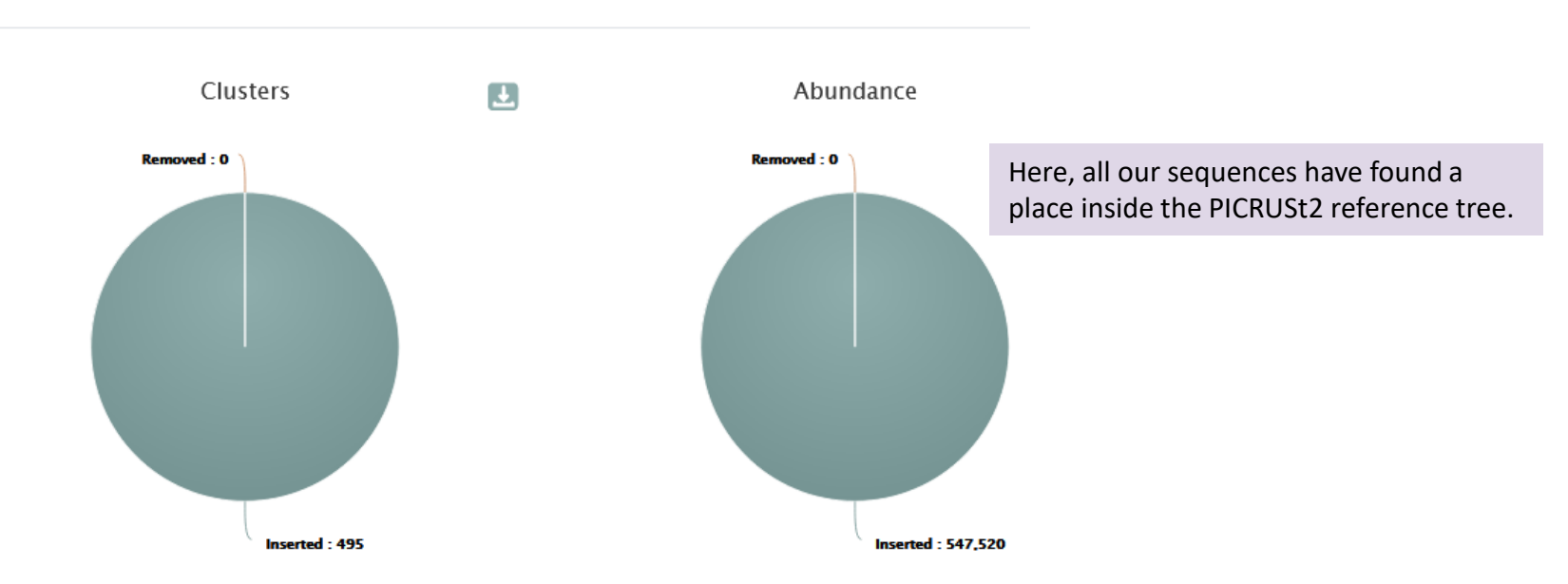

The html report file describes which ASVs are contained or not in the phylogenetic tree.

Note that PICRUSt2 uses its own reference tree to affiliate ASVs from reference sequences.

The report file indicates for each ASV which is the closest PICRUSt2 reference sequence, and compares it to the original FROGS taxonomy. Clicking on the sequence ID gives you more information about it [JGI](https://img.jgi.doe.gov/) database.

#### Where are my ASVs inserted in the phylogenetic reference tree ? https://jgi.doe.gov/

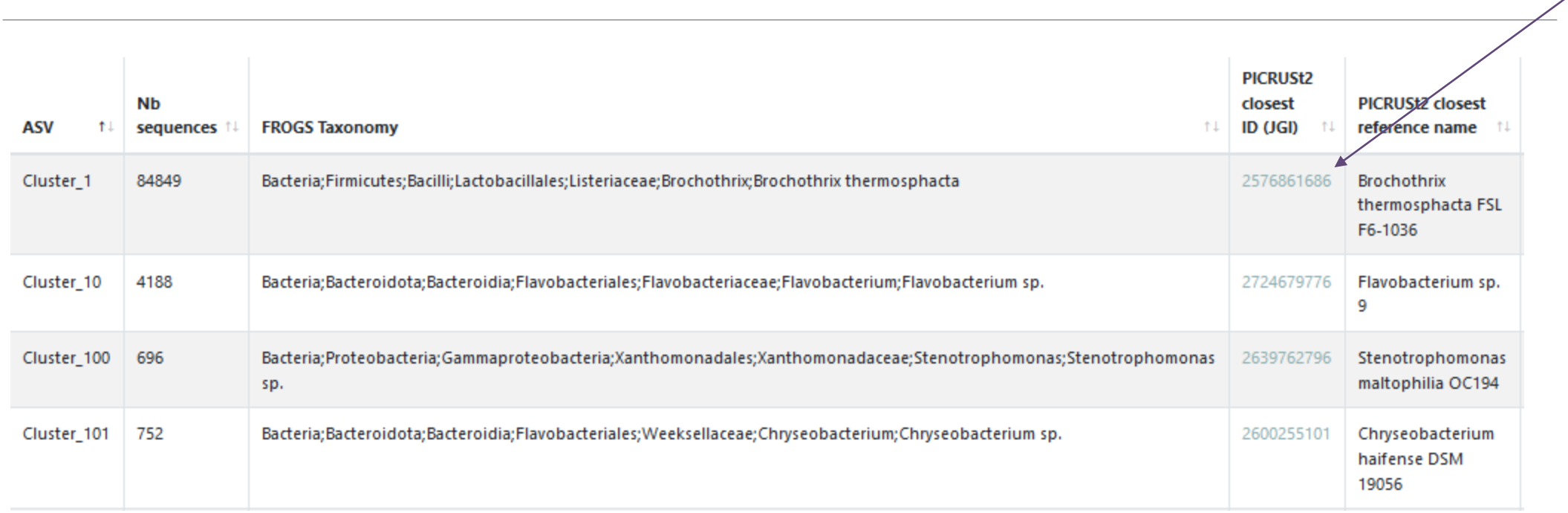

#### Where are my ASVs inserted in the phylogenetic reference tree ?

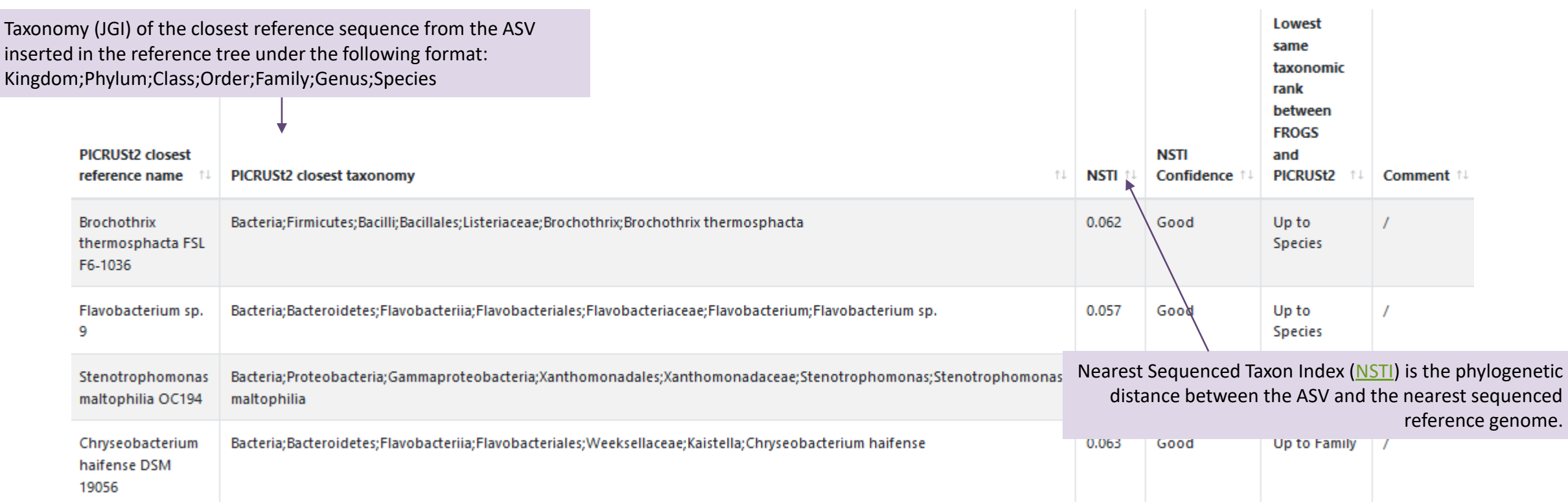

#### Where are my ASVs inserted in the phylogenetic reference tree ?

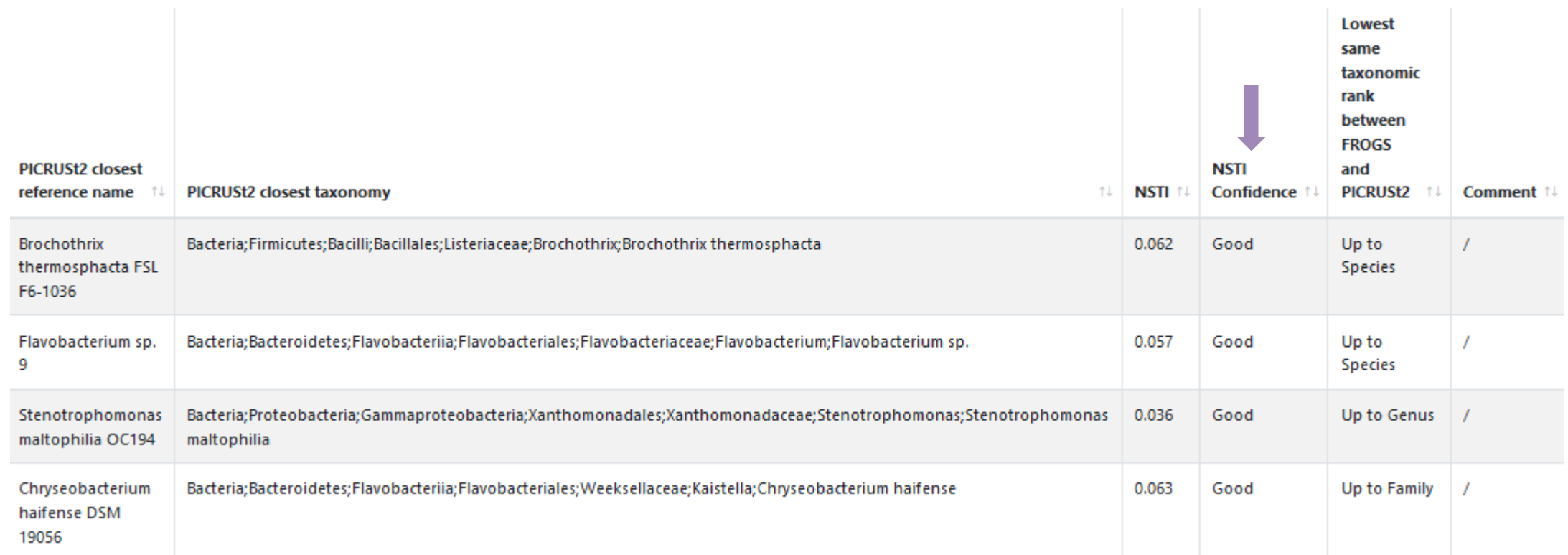

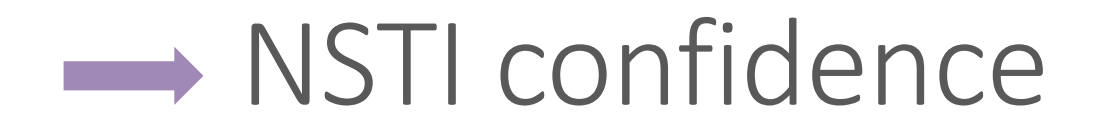

According to the NSTI score, we guide you in the confidence you can bring to the issue affiliation of PICRUSt2. Four levels are given:

- $\blacksquare$  0 < Good < 0.5
- $\Box$  0.5  $\leq$  Medium  $\leq$  1
- $\blacksquare$  1 <= Bad < 2
- $\blacksquare$  To exclude  $\gt = 2$

PICRUSt2 sets NSTI threshold to 2 per default. Some studies have shown that this threshold is permissive. Thus, it is important to see if the taxonomies between PICRUSt2 and FROGS are quite similar or not, in order to potentially choose a more stringent threshold afterwards.

 $\cdot$   $\circ$ For example, a NSTI lower than 0.5, with "species" as lowest common taxonomic rank between FROGS and PICRUSt2 will product a good prediction.

#### Where are my ASVs inserted in the phylogenetic reference tree ?

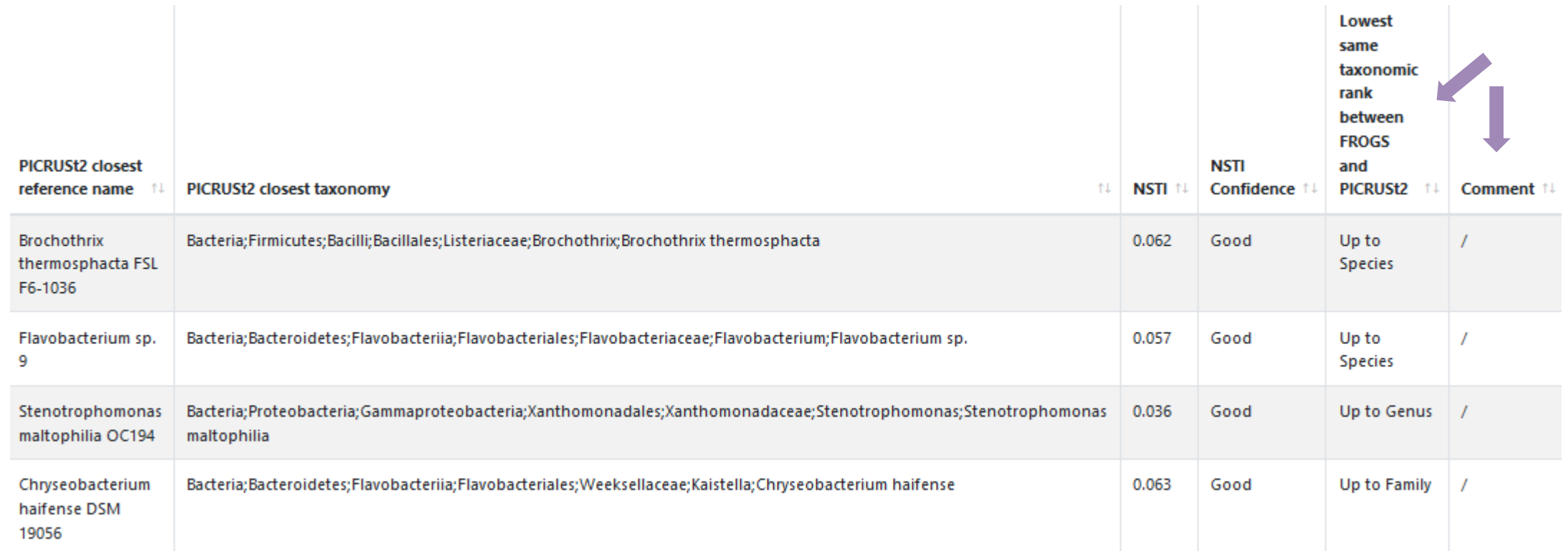

#### Where are my ASVs inserted in the phylogenetic reference tree ?

#### **Lowest same taxonomic rank between FROGS and PICRUSt2** : Lowest

common taxonomic rank between FROGS **and** PICRUSt2 affiliations.

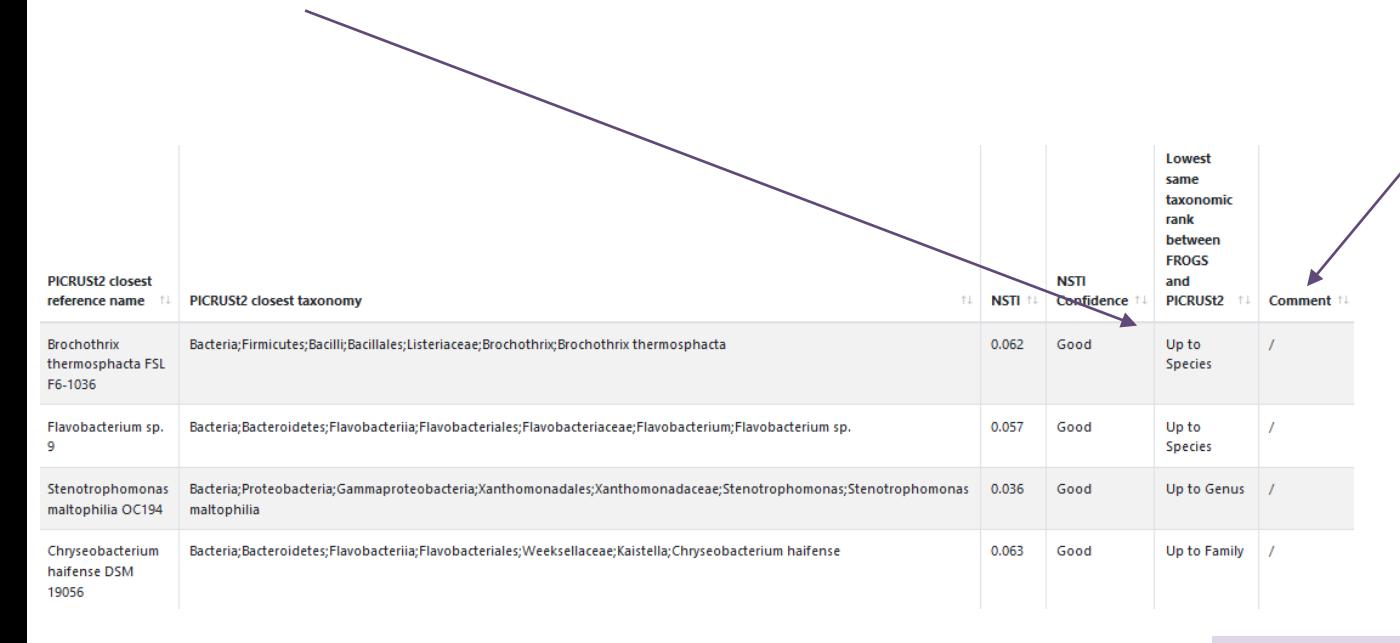

#### **Comment** :

- *identical taxonomy:* if the FROGS and PICRUSt2 taxonomic affiliations are identical.
- *identical sequence:* if the ASV sequence is strictly the same as the reference sequence.
- it is a mark of unambiguity

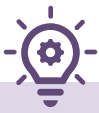

Search « up to species » for obtaining less ambigous reference

#### Another key for choosing NSTI threshold

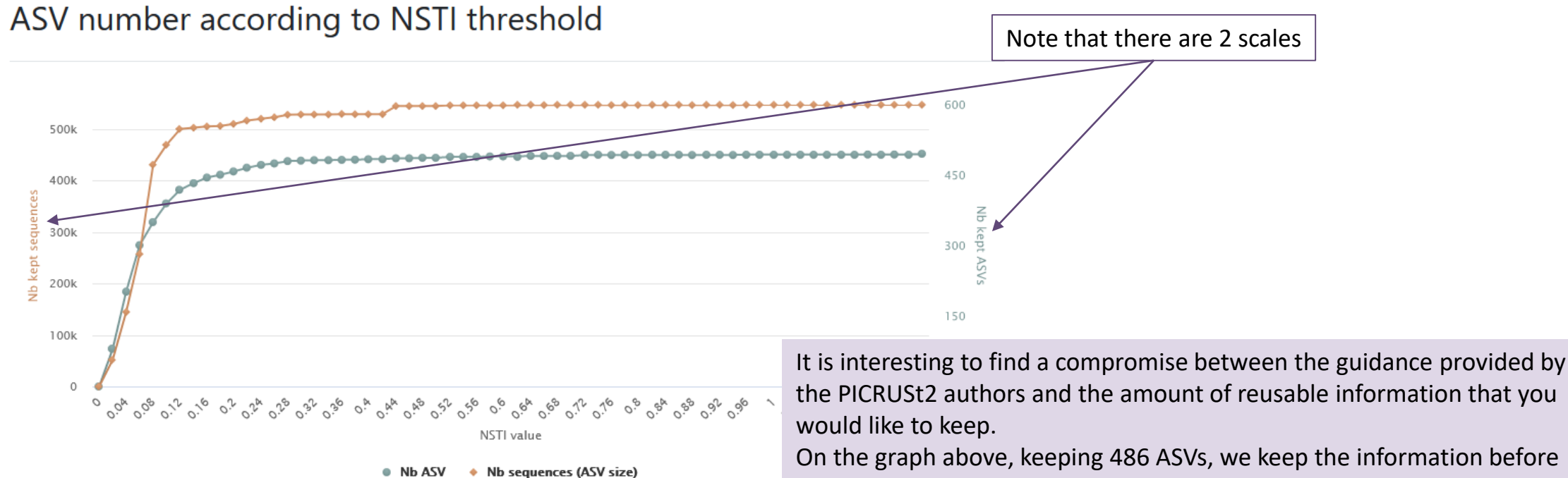

N.B.: Select area to zoom in.

the PICRUSt2 authors and the amount of reusable information that you

the plateau, that is, from this point on, the more ASVs we keep the more we degrade the accuracy. So, here NSTI = 0.44 But this depends strongly on the datasets.

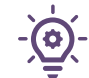

This graph allows you to set the "NSTI cut-off" parameter of the next tool

#### Another key for choosing NSTI threshold

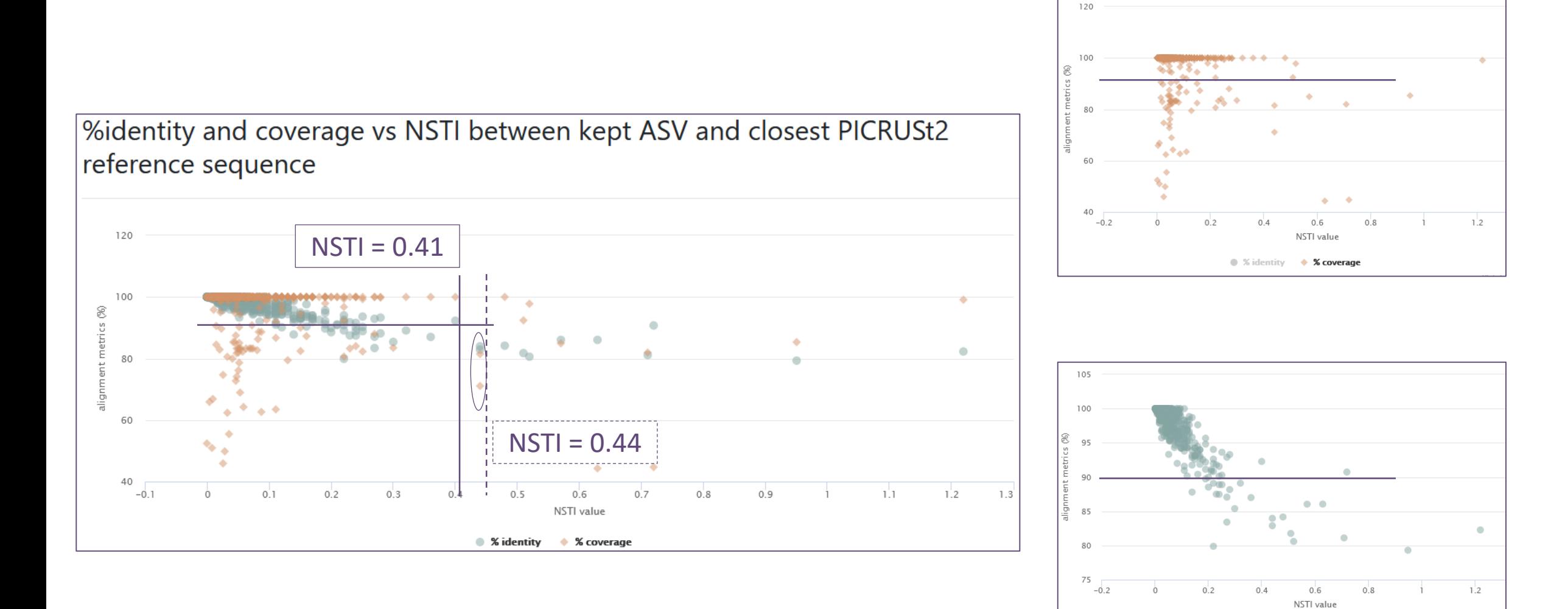

21

● % identity

 $\blacklozenge$  % coverage

FROGSFUNC\_1\_placeseqs\_and\_copynumbers: frogsfunc\_marker.tsv

FROGSFUNC\_1\_placeseqs\_and\_copynumbers: frogsfunc\_placeseqs.biom

FROGSFUNC\_1\_placeseqs\_and\_copynumbers: frogsfunc\_placeseqs\_closests\_ref\_sequences.txt

FROGSFUNC\_1\_placeseqs\_and\_copynumbers: frogsfunc\_placeseqs.fasta

FROGSFUNC\_1\_placeseqs\_and\_copynumbers: frogsfunc\_placeseqs\_excluded.tsv

FROGSFUNC\_1\_placeseqs\_and\_copynumbers: frogsfunc\_placeseqs\_tree.nwk

FROGSFUNC\_1\_placeseqs\_and\_copynumbers: report.html

#### FROGSFUNC 1: tree.nwk

(2609460310:0.0708.2713896746:0.079553):0.020861):0.018755):0.049721.2667528167:0.021242):0.05 (275118574), 641380439:0.0414), 641444 (641380439:0.0414), 265289.0.0414(6(2) , 2634166173:0.020087 (2630968293:0.07529,(2634166307:0.010503,2545824761:0.03788):0.019526):0.024717):0.015629):0.0 ((2630968881:0.054077,2654587584:0.013434):0.046038,2585427602:0.014665):0.024954):0.022354): ((2526164557:0.215838, ((2524023070:0.051755, (2627853707:0.116778, 2509276063:0.03521):0.033363) ((2627853601:0.074019,

((640963037:0.107024,2675903215:0.024681):0.038088,2728369219:0.027685):0.020008):0.023448,274 0.021443):0.036439,((((2600255390:0.00005,Cluster 103:0.022437):0.088344,(2617271337:0.049512, (2585427837:0.000001,2693429891:0.001563):0.000001):0.00005, [luster 29:0.031725):0.013777):0.0 (((((2695421021:0))), 1699476(0995717), 1692852(099476)((((270088729:0.065717)))) ((2643221790:0.0157,2728368985:0.008527):0.014802,(2695420960:0.010196, Luster 188:0.040768): (2738541279-cluster:0.000001,((2636415472:0.00924,(2648501293:0.00005, Lluster 202:0.029009):0.  $(((((2734482184:0.025815,2648501732:0.010421):0.005141,$ 

(2513020052:0.021475,2695420959:0.057031):0.010852):0.005258,2754412712:0.020212):0.011771,269 (2523533607; 292353967)(2523535807); 0.007089(1); 0.007089(1); 2700988712; 0.032914, 269542092)) (2693429909:0.000001, 101ster 192:0.14387):0):0.017851, ((2684622654:0.032648, (2551306066:0.0026) (2693429883:0.000001,Cluster 321:0.05075):0):0.019173):0.006793):0.012944):0.039508):0.029699, (2523533550:0.002444, Luster 37:0.02644):0.010937):0.020635):0.038474):0.000001,2643221667:0.0 ((1/1239367857-cluster:0.001694.2585427836:0.026929):0.008262.((((12619618994:0.089002.(125246)

FROGSFUNC\_1\_placeseqs\_and\_copynumbers: frogsfunc\_marker.tsv

FROGSFUNC\_1\_placeseqs\_and\_copynumbers: frogsfunc\_placeseqs.biom

FROGSFUNC\_1\_placeseqs\_and\_copynumbers: frogsfunc\_placeseqs\_closests\_ref\_sequences.txt

FROGSFUNC\_1\_placeseqs\_and\_copynumbers: frogsfunc\_placeseqs.fasta

FROGSFUNC\_1\_placeseqs\_and\_copynumbers: frogsfunc\_placeseqs\_excluded.tsv

FROGSFUNC\_1\_placeseqs\_and\_copynumbers: frogsfunc\_placeseqs\_tree.nwk

FROGSFUNC\_1\_placeseqs\_and\_copynumbers: report.html

This file contains all the ASVs that could not be placed in the PICRUSt2 reference tree.

FROGSFUNC\_1\_placeseqs\_and\_copynumbers: frogsfunc\_marker.tsv

FROGSFUNC\_1\_placeseqs\_and\_copynumbers: frogsfunc\_placeseqs.biom

FROGSFUNC\_1\_placeseqs\_and\_copynumbers: frogsfunc\_placeseqs\_closests\_ref\_sequences.txt

FROGSFUNC\_1\_placeseqs\_and\_copynumbers: frogsfunc\_placeseqs.fasta

FROGSFUNC\_1\_placeseqs\_and\_copynumbers: frogsfunc\_placeseqs\_excluded.tsv

FROGSFUNC\_1\_placeseqs\_and\_copynumbers: frogsfunc\_placeseqs\_tree.nwk

FROGSFUNC\_1\_placeseqs\_and\_copynumbers: report.html

This file contains all the ASVs fasta file (without those that may be excluded)

**The Company** 

FROGSFUNC\_1\_placeseqs\_and\_copynumbers: frogsfunc\_marker.tsv

FROGSFUNC\_1\_placeseqs\_and\_copynumbers: frogsfunc\_placeseqs.biom

FROGSFUNC\_1\_placeseqs\_and\_copynumbers: frogsfunc\_placeseqs\_closests\_ref\_sequences.txt

FROGSFUNC\_1\_placeseqs\_and\_copynumbers: frogsfunc\_placeseqs.fasta

FROGSFUNC\_1\_placeseqs\_and\_copynumbers: frogsfunc\_placeseqs\_excluded.tsv

FROGSFUNC\_1\_placeseqs\_and\_copynumbers: frogsfunc\_placeseqs\_tree.nwk

FROGSFUNC\_1\_placeseqs\_and\_copynumbers: report.html

In this table, you will find all the details of the correspondences between your sequences and those of PICRUSt2.

#### FROGSFUNC\_1: closest\_ref\_sequences.txt

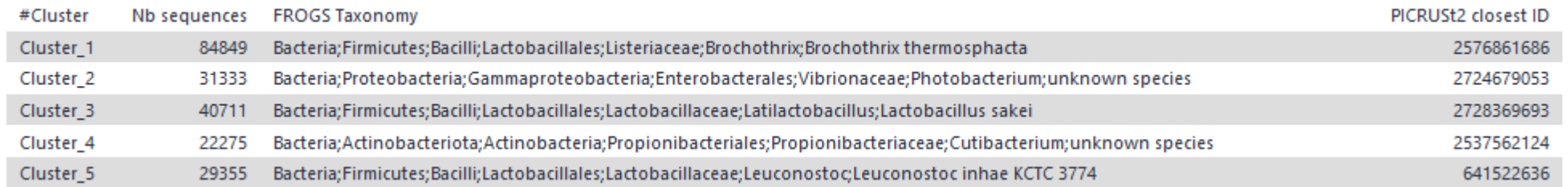

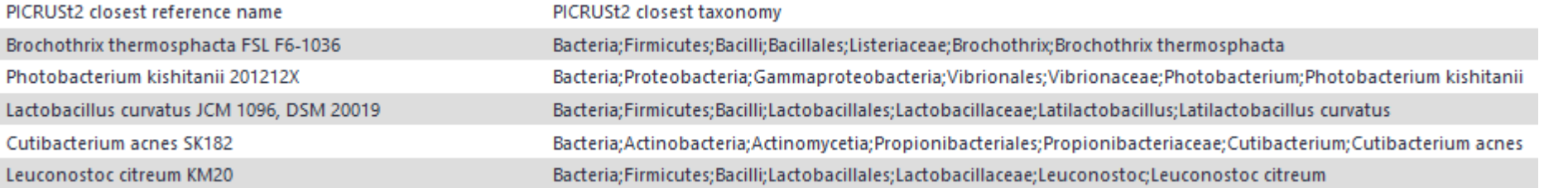

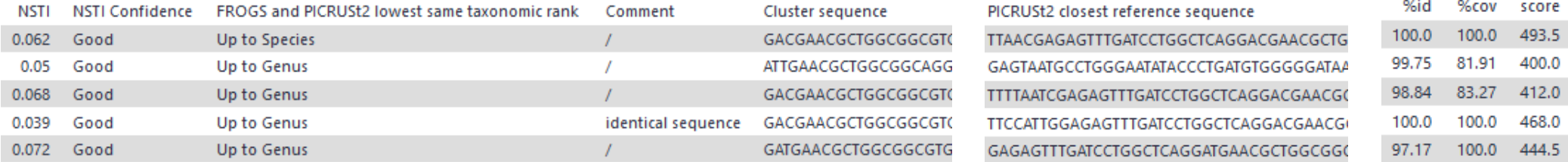

FROGSFUNC\_1\_placeseqs\_and\_copynumbers: frogsfunc\_marker.tsv

FROGSFUNC\_1\_placeseqs\_and\_copynumbers: frogsfunc\_placeseqs.biom

FROGSFUNC\_1\_placeseqs\_and\_copynumbers: frogsfunc\_placeseqs\_closests\_ref\_sequences.txt

FROGSFUNC\_1\_placeseqs\_and\_copynumbers: frogsfunc\_placeseqs.fasta

FROGSFUNC\_1\_placeseqs\_and\_copynumbers: frogsfunc\_placeseqs\_excluded.tsv

FROGSFUNC\_1\_placeseqs\_and\_copynumbers: frogsfunc\_placeseqs\_tree.nwk

FROGSFUNC\_1\_placeseqs\_and\_copynumbers: report.html

Abundance table without those that may be excluded

FROGSFUNC\_1\_placeseqs\_and\_copynumbers: frogsfunc\_marker.tsv

FROGSFUNC\_1\_placeseqs\_and\_copynumbers: frogsfunc\_placeseqs.biom

FROGSFUNC\_1\_placeseqs\_and\_copynumbers: frogsfunc\_placeseqs\_closests\_ref\_sequences.txt

FROGSFUNC\_1\_placeseqs\_and\_copynumbers: frogsfunc\_placeseqs.fasta

FROGSFUNC\_1\_placeseqs\_and\_copynumbers: frogsfunc\_placeseqs\_excluded.tsv

FROGSFUNC\_1\_placeseqs\_and\_copynumbers: frogsfunc\_placeseqs\_tree.nwk

FROGSFUNC\_1\_placeseqs\_and\_copynumbers: report.html

Abundance table without those that may be excluded

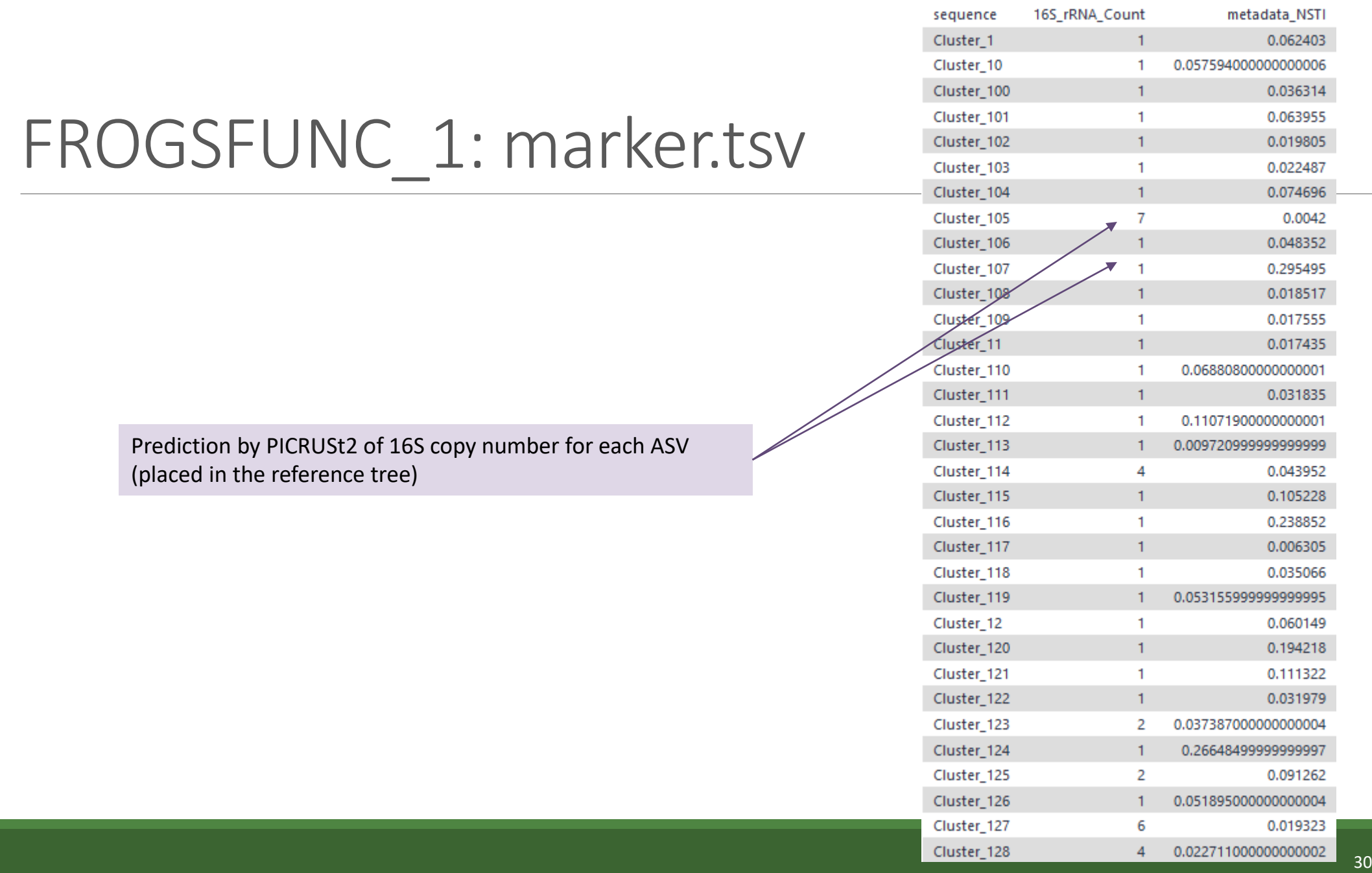

## FROGSFUNC\_2\_functions

How it works ?

- 1. Places the ASVs into a reference phylogenetic tree and predicts of marker copy number in each ASV.
- 2. Predicts number of function copy number in each ASV and calculates functions abundances in each sample and ASV abundances according to marker copy number.
- 3. Calculates pathway abundances in each sample.

FROGSFUNC\_2\_functions

FROGSFUNC\_3\_pathways

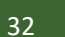

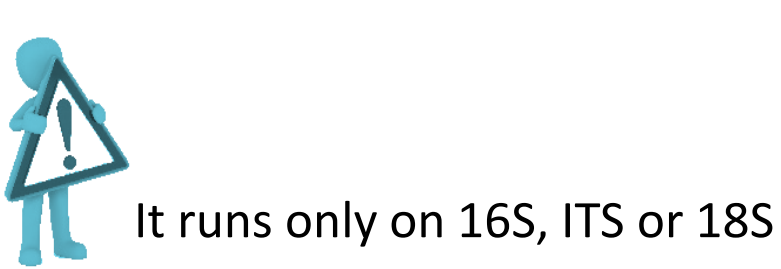

### FROGSFUNC\_2\_functions

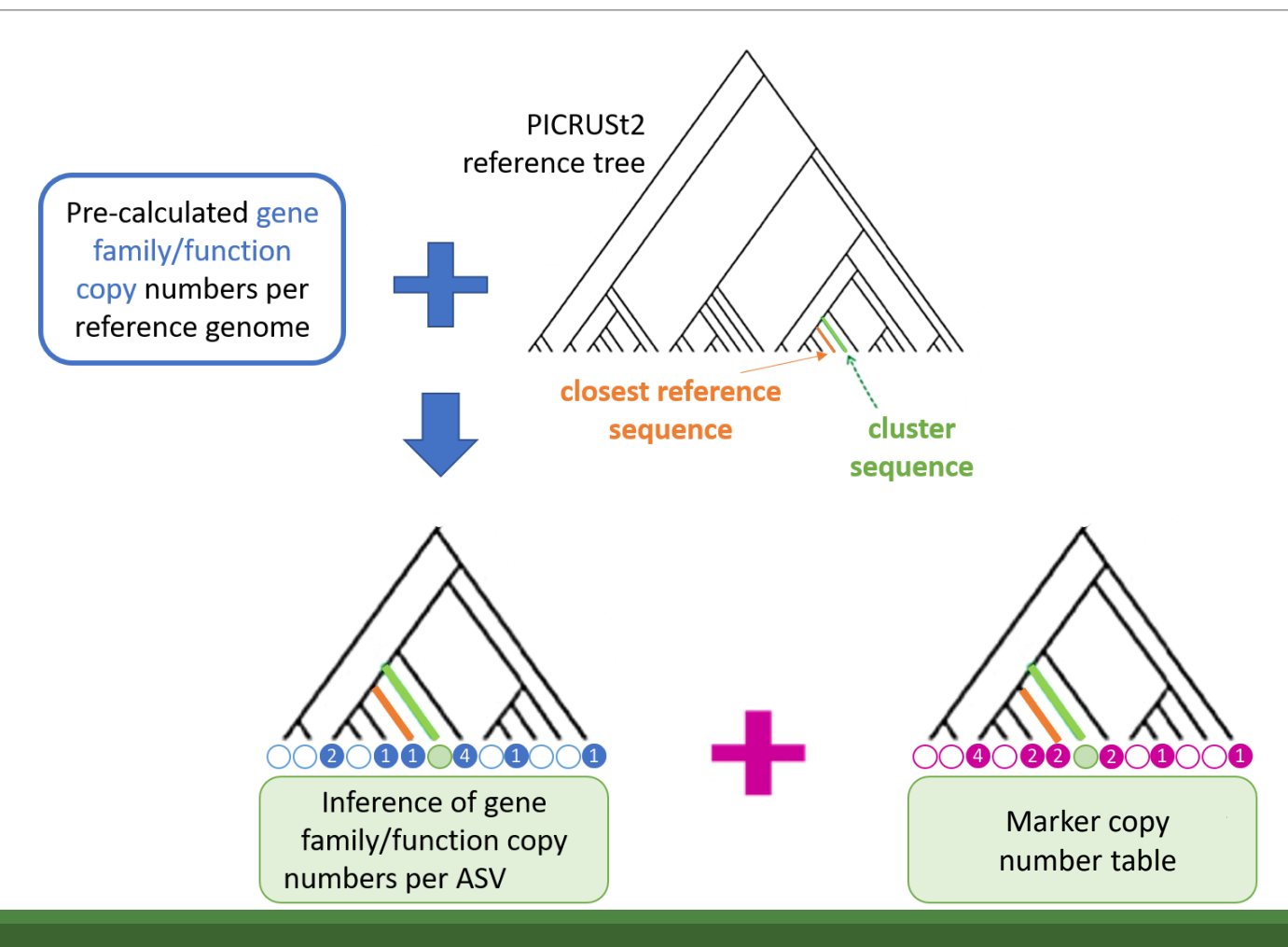

### FROGSFUNC 2 functions

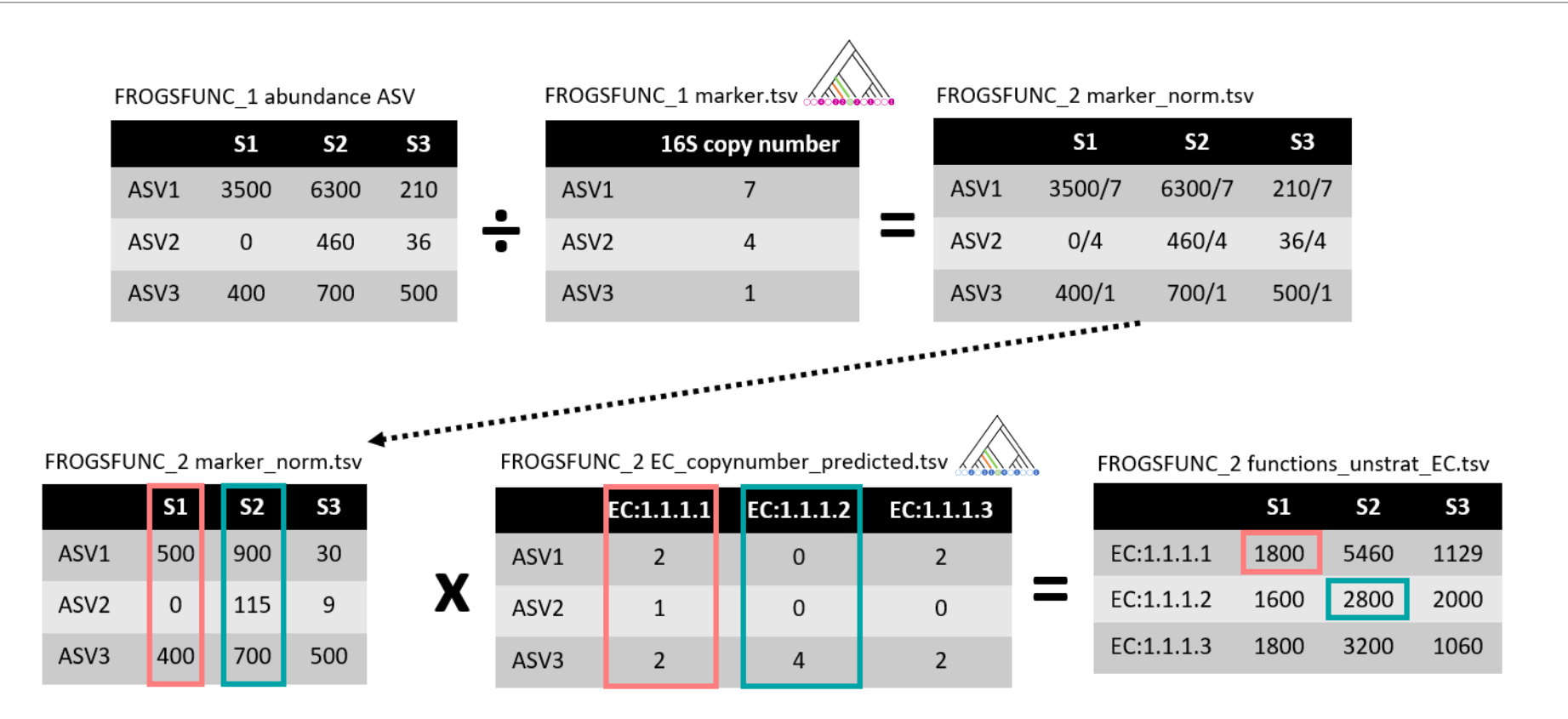

## FROGSFUNC\_2\_functions

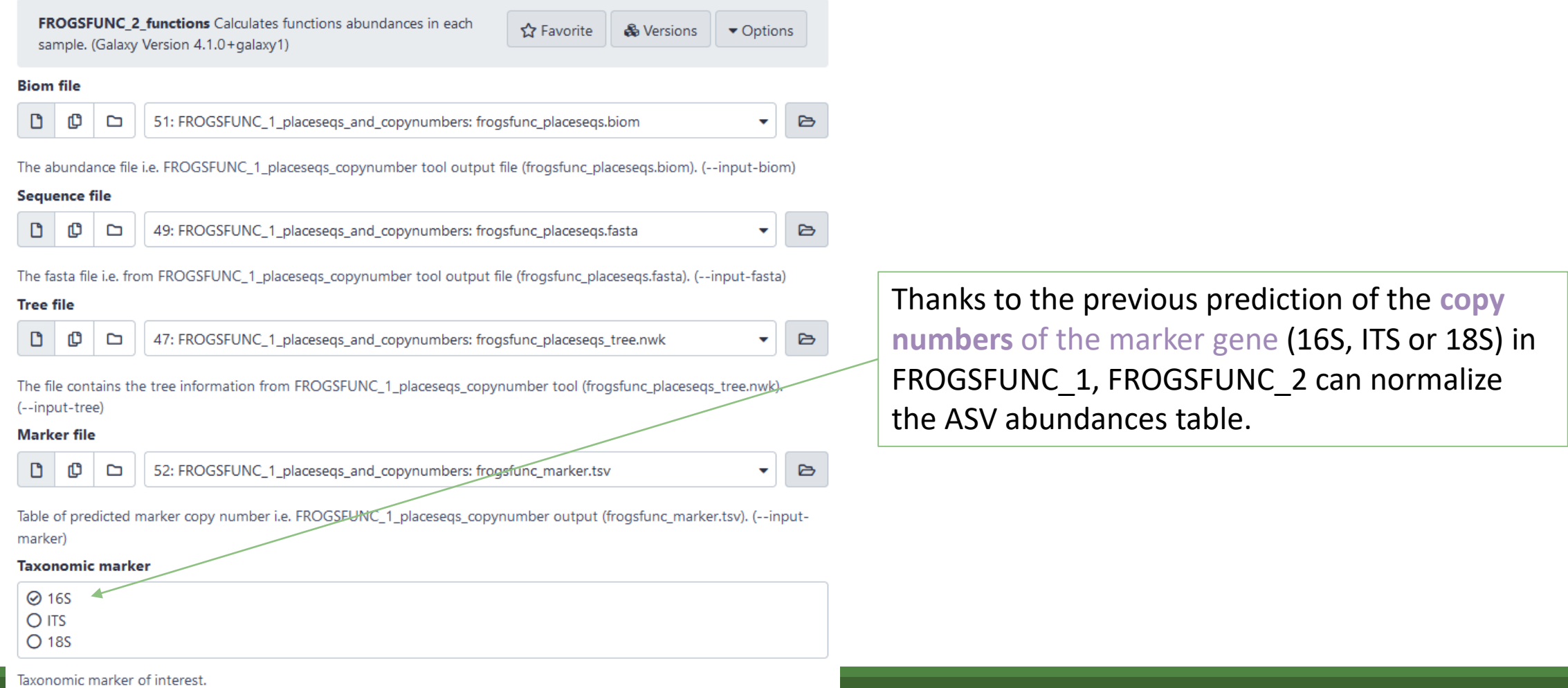

#### FROGSFUNC 2 functions

#### Prediction of the **functions abundances**, using different databases:

- EC :<https://enzyme.expasy.org/>
- KO : <https://www.genome.jp/kegg/ko.html>
- PFAM :<http://pfam.xfam.org/>
- COG : <https://www.ncbi.nlm.nih.gov/research/cog-project/>
- TIGRFAM : <https://tigrfams.jcvi.org/cgi-bin/index.cgi>
- PHENO : <https://phenodb.org/>

#### **Target function database**

#### □ Select/Unselect all

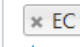

16 s: at least 'EC' or/and 'KO' should be chosen (EC for Metacyc pathway analysis or/and KO for KEGG pathway analysis) others values are optionnal. ITS and 18S : 'EC' only available. (--functions)

#### NSTI cut-off

 $0.41$ 

Any sequence with an NSTI above this threshold will be out. (default: 2) (--max-nsti)

#### **Identity alignment cut-off**

 $0.9$ 

Percentage identity of the alignment between the input sequence and the PICRUSt2 reference sequence. Below this threshold, all sequences will be discarded. (default: None) (--min-blast-ident)

#### **Coverage alignment cut-off**

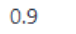

Coverage identity of the alignment between the input sequence and the PICRUSt2 reference sequence. Below this threshold, all sequences will be discarded. (default: None) (--min-blast-cov)

#### **HSP** method

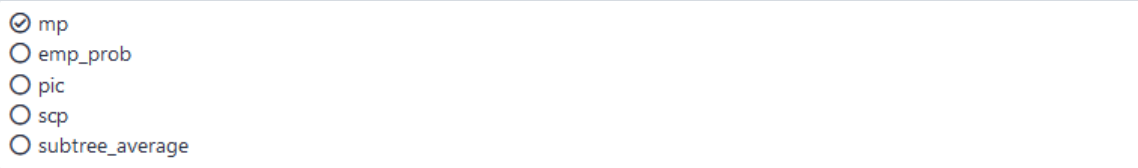

Hidden-state prediction method to use: maximum parsimony (mp), empirical probabilities (emp\_prob), continuous traits (pic), continuous traits reconstruction using squared-change parsimony (scp) (default: mp). (--hsp-method)
### FROGSFUNC 2 functions

### **Target function database**

### □ Select/Unselect all

 $*$  EC

16 s: at least 'EC' or/and 'KO' should be chosen (EC for Metacyc pathway analysis or/and KO for KEGG pathway analysis) others values are optionnal. ITS and 18S : 'EC' only available. (--functions)

### NSTI cut-off

 $0.41$ 

Any sequence with an NSTI above this threshold will be out. (default: 2) (--max-nsti)

### **Identity alignment cut-off**

 $0.9$ 

Percentage identity of the alignment between the input sequence and the PICRUSt2 reference sequence. Below this threshold, all sequences will be discarded. (default: None) (--min-blast-ident)

### **Coverage alignment cut-off**

 $0.9$ 

Coverage identity of the alignment between the input sequence and the PICRUSt2 reference sequence. Below this threshold, all sequences will be discarded. (default: None) (--min-blast-cov)

### **HSP** method

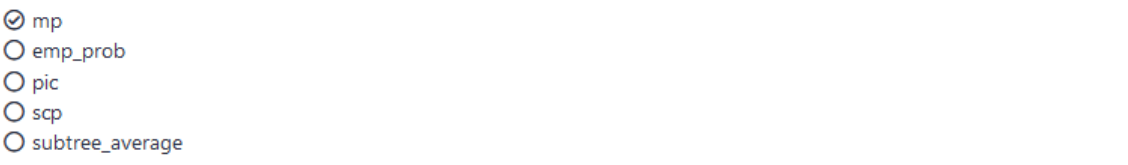

Hidden-state prediction method to use: maximum parsimony (mp), empirical probabilities (emp\_prob), continuous traits

### **Function table choice**: Which default pre-calculated count table to use ?

- For 16S rRNA gene you can choose between: 'EC', 'KO', 'PFAM', 'COG', 'TIGRFAM', and/or 'PHENO'. **You must select at least 'EC' or 'KO'** because the information from Metacyc (EC) or KEGG (KO) are required.
- For **ITS** and **18S** markers, **'EC' is only** available.

### FROGSFUNC 2 functions

### **Target function database**

### □ Select/Unselect all

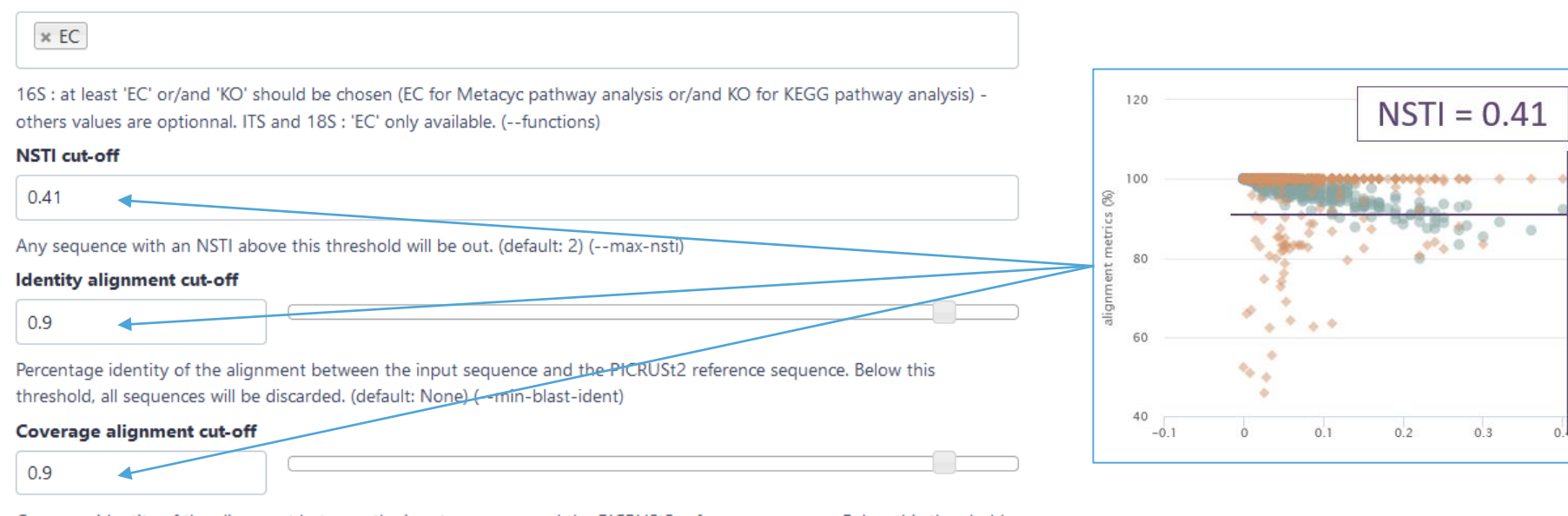

Coverage identity of the alignment between the input sequence and the PICRUSt2 reference sequence. Below this threshold, all sequences will be discarded. (default: None) (--min-blast-cov)

### **HSP** method

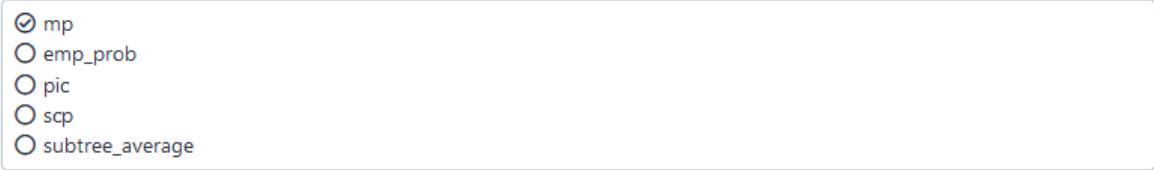

Hidden-state prediction method to use: maximum parsimony (mp), empirical probabilities (emp\_prob), continuous traits prediction using subtree averaging (subtree\_average), continuous traits prediction with phylogentic independent contrast (pic), continuous traits reconstruction using squared-change parsimony (scp) (default: mp). (--hsp-method)

### FROGSFUNC 2 functions

### **Target function database**

□ Select/Unselect all

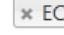

16S : at least 'EC' or/and 'KO' should be chosen (EC for Metacyc pathway analysis or/and KO for KEGG pathway analysis) others values are optionnal. ITS and 18S : 'EC' only available. (--functions)

### **NSTI** cut-off

 $0.41$ 

Any sequence with an NSTI above this threshold will be out. (default: 2) (--max-nsti)

### **Identity alignment cut-off**

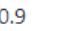

Percentage identity of the alignment between the input sequence and the PICRUSt2 reference sequence. Below this threshold, all sequences will be discarded. (default: None) (--min-blast-ident)

### **Coverage alignment cut-off**

 $0.9$ 

Coverage identity of the alignment between the input sequence and the PICRUSt2 reference sequence. Below this threshold, all sequences will be discarded. (default: None) (--min-blast-cov)

### **HSP** method

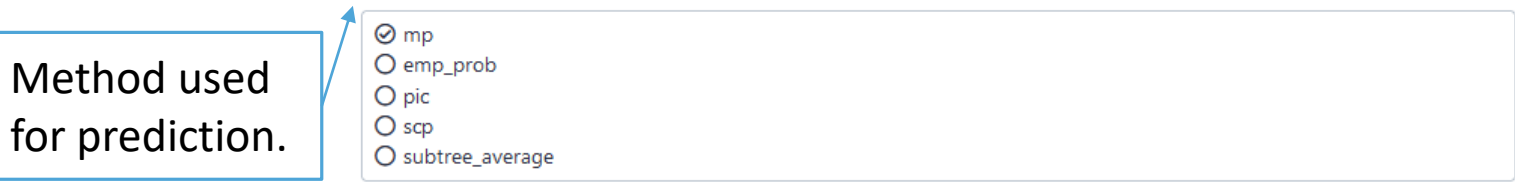

Hidden-state prediction method to use: maximum parsimony (mp), empirical probabilities (emp\_prob), continuous traits prediction using subtree averaging (subtree\_average), continuous traits prediction with phylogentic independent contrast (pic), continuous traits reconstruction using squared-change parsimony (scp) (default: mp). (--hsp-method)

FROGSFUNC\_2\_functions: frogsfunc\_functions\_unstrat\_EC.tsv

FROGSFUNC\_2\_functions: EC\_copynumbers\_predicted.tsv

FROGSFUNC\_2\_functions: frogsfunc\_functions\_excluded.tsv

FROGSFUNC\_2\_functions: frogsfunc\_functions\_weighted\_nsti.tsv

FROGSFUNC\_2\_functions: frogsfunc\_functions\_marker\_norm.tsv

FROGSFUNC\_2\_functions: frogsfunc\_functions.fasta

FROGSFUNC\_2\_functions: frogsfunc\_functions.biom

FROGSFUNC\_2\_functions: report.html

# FROGSFUNC\_2 : report.html

ASVs are excluded if the associated NSTI is above the threshold, or if the alignment values are below the thresholds.

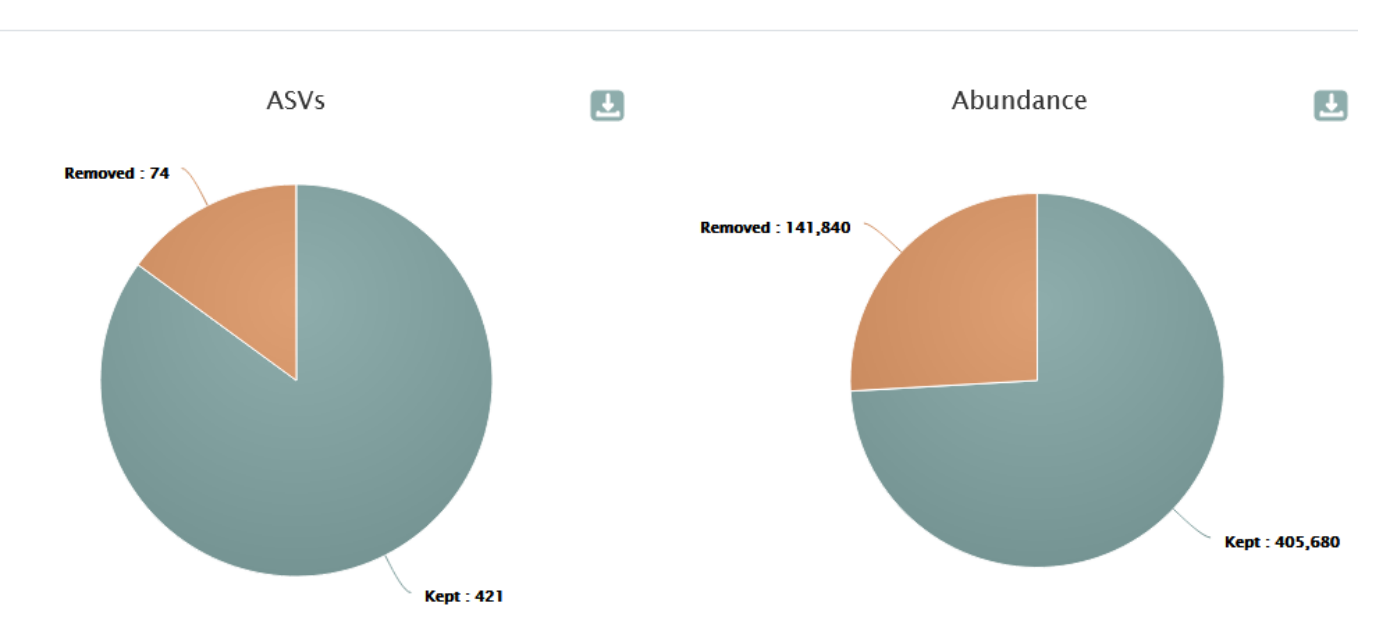

Metagenome functional profile summary

## FROGSFUNC\_2 : report.html

Number of different taxonomic ranks before (green) and after (orange) application of the filters.

Remaining diversity after filtering for functional inference

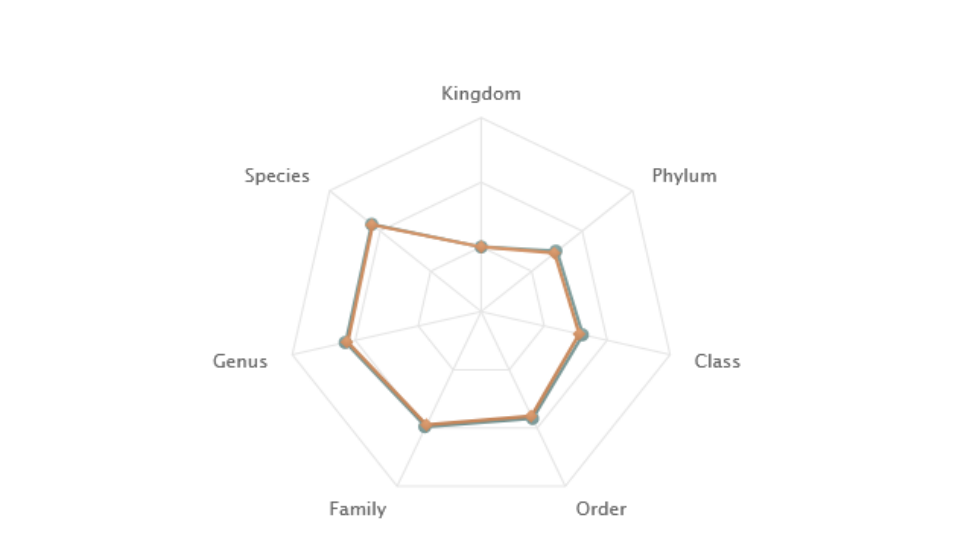

Number of different taxonomic observations per rank before and after applying NSTI or alignments thresholds

- Before
- $\triangle$  After

## FROGSFUNC\_2 : report.html

### Function abundances per sample

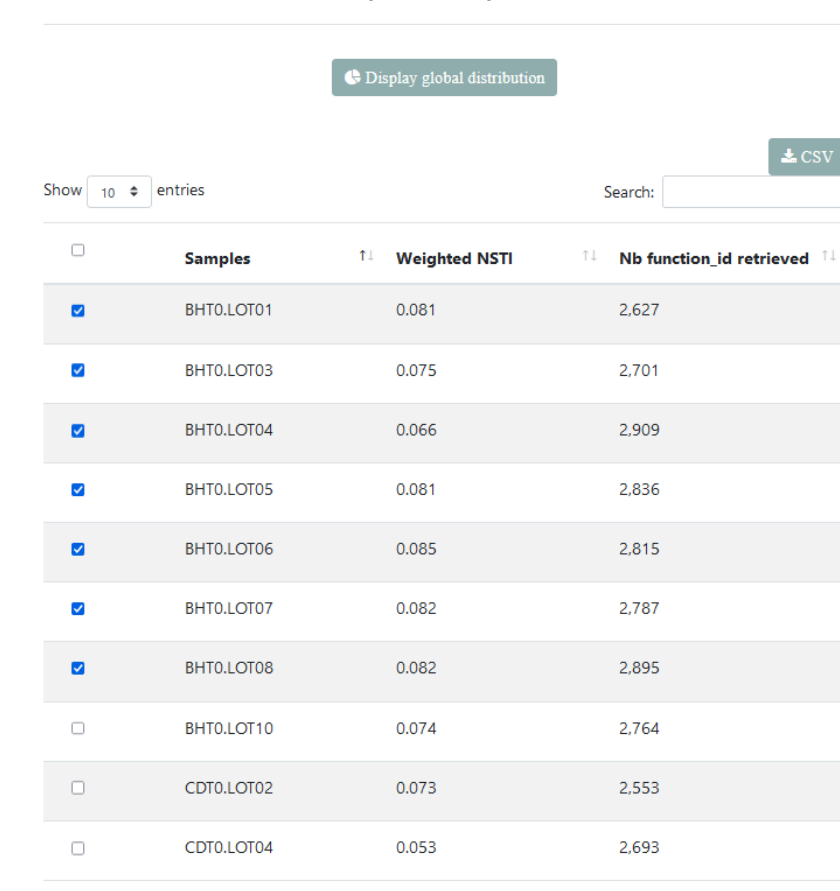

Gene families/function from KEGG or Metacyc databases are classified according to 4 hierarchy levels. The graph shows the proportion of each level within the selected samples.

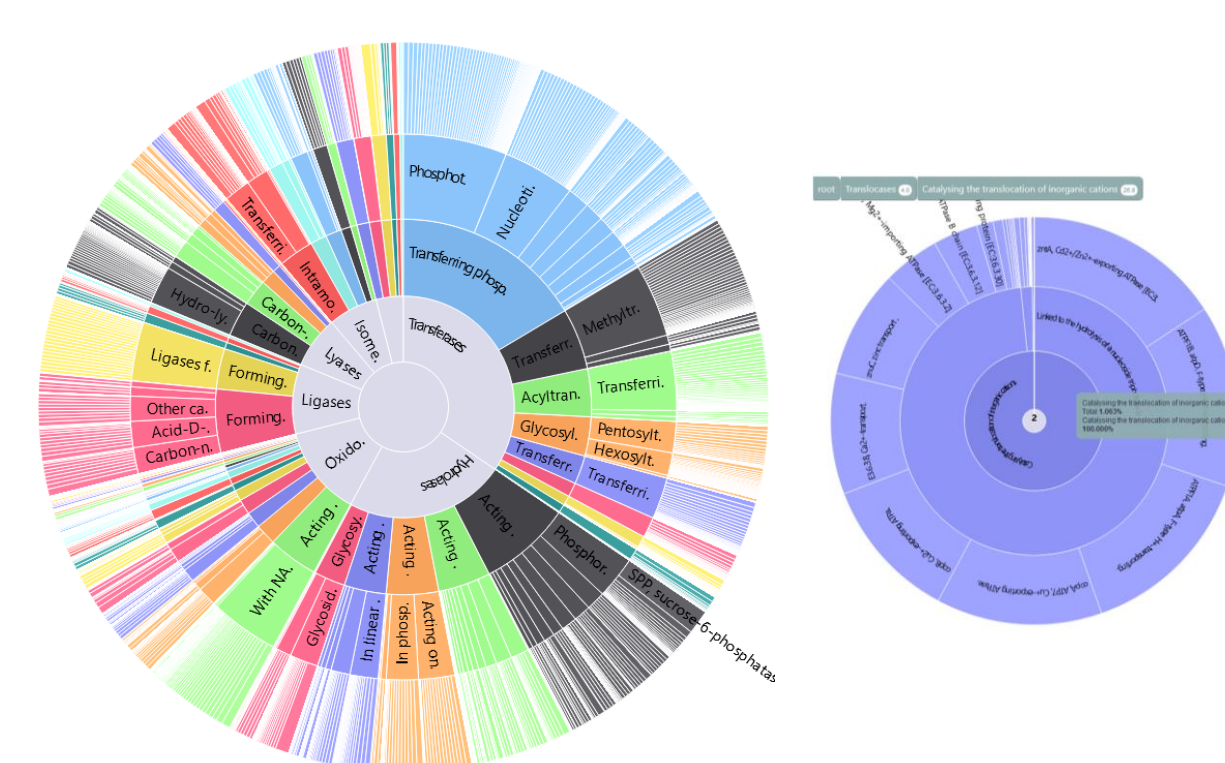

FROGSFUNC\_2\_functions: frogsfunc\_functions\_unstrat\_EC.tsv

FROGSFUNC\_2\_functions: EC\_copynumbers\_predicted.tsv

FROGSFUNC\_2\_functions: frogsfunc\_functions\_excluded.tsv

FROGSFUNC\_2\_functions: frogsfunc\_functions\_weighted\_nsti.tsv

FROGSFUNC\_2\_functions: frogsfunc\_functions\_marker\_norm.tsv

FROGSFUNC\_2\_functions: frogsfunc\_functions.fasta

FROGSFUNC\_2\_functions: frogsfunc\_functions.biom

**FROGSFUNC 2 functions: report.html** 

ASV abundance table without excluded ASVs (NSTI, %identity or %coverage thresholds alignment).

ASV Sequence file without excluded ASVs (NSTI, blast perc identity or blast perc coverage thresholds).

FROGSFUNC\_2\_functions: frogsfunc\_functions\_unstrat\_EC.tsv

FROGSFUNC\_2\_functions: EC\_copynumbers\_predicted.tsv

FROGSFUNC\_2\_functions: frogsfunc\_functions\_excluded.tsv

FROGSFUNC\_2\_functions: frogsfunc\_functions\_weighted\_nsti.tsv

FROGSFUNC\_2\_functions: frogsfunc\_functions\_marker\_norm.tsv

FROGSFUNC\_2\_functions: frogsfunc\_functions.fasta

FROGSFUNC\_2\_functions: frogsfunc\_functions.biom

FROGSFUNC\_2\_functions: report.html

ASV normalized abundance table

### FROGSFUNC\_2: marker\_norm.tsv

Table with normalized abundances per marker copy number from FROGSFUNC\_1 step.

Ex: cluster\_123 have two 16S copies and its abundance before this normalization in BHT0.LOT01 was 35

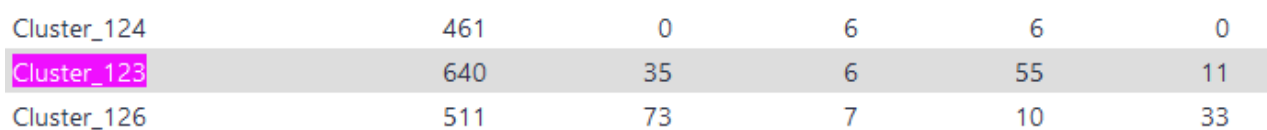

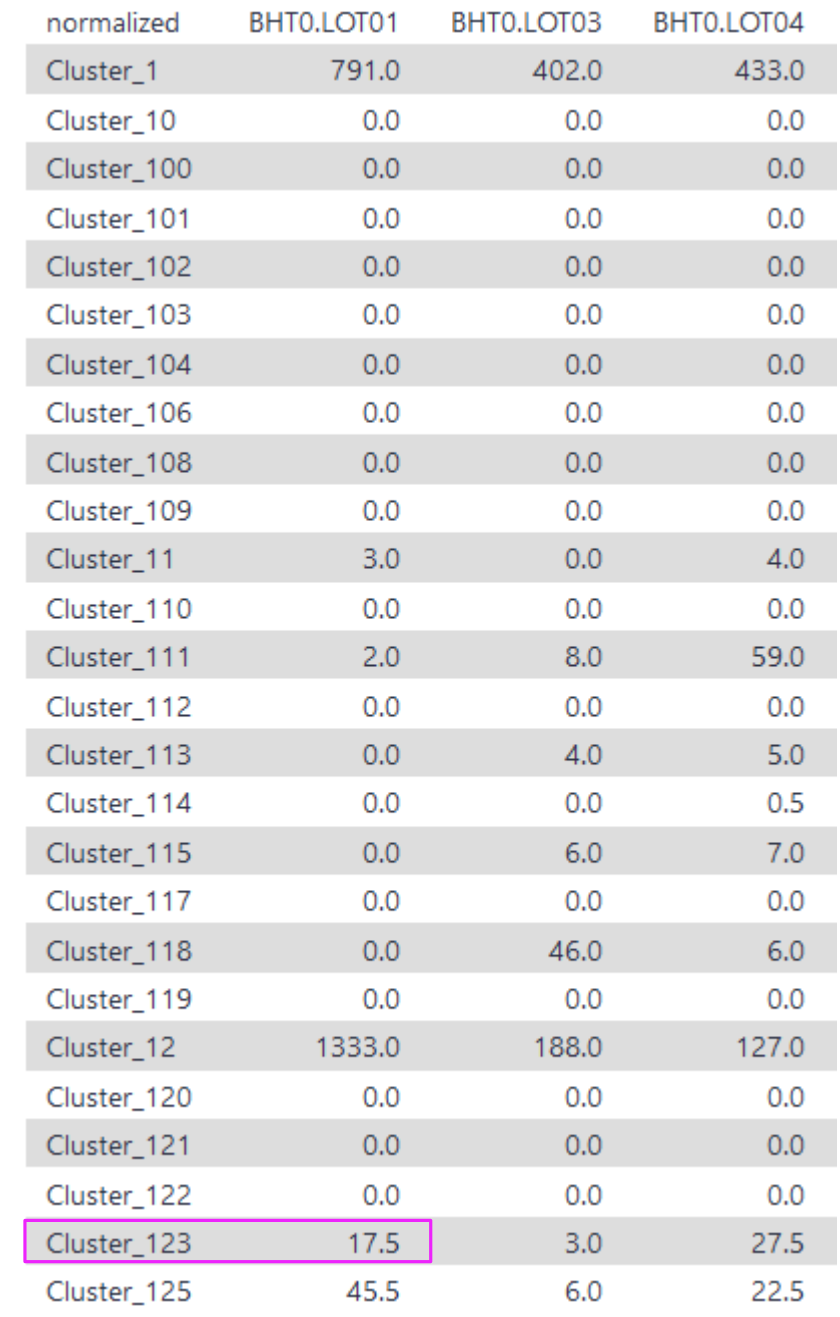

FROGSFUNC\_2\_functions: frogsfunc\_functions\_unstrat\_EC.tsv

FROGSFUNC\_2\_functions: EC\_copynumbers\_predicted.tsv FROGSFUNC\_2\_functions: frogsfunc\_functions\_excluded.tsv FROGSFUNC\_2\_functions: frogsfunc\_functions\_weighted\_nsti.tsv FROGSFUNC\_2\_functions: frogsfunc\_functions\_marker\_norm.tsv

FROGSFUNC\_2\_functions: frogsfunc\_functions.fasta

FROGSFUNC\_2\_functions: frogsfunc\_functions.biom

FROGSFUNC\_2\_functions: report.html

the mean of NSTI value per sample.

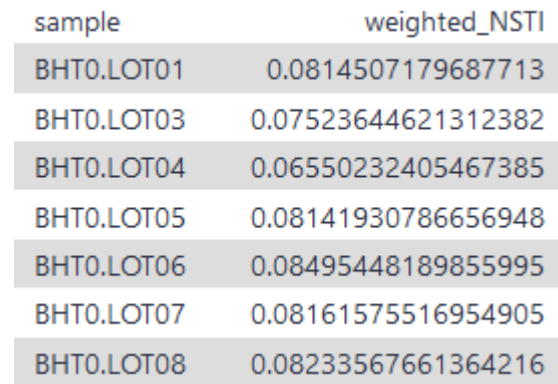

FROGSFUNC\_2\_functions: frogsfunc\_functions\_unstrat\_EC.tsv

FROGSFUNC\_2\_functions: EC\_copynumbers\_predicted.tsv

FROGSFUNC\_2\_functions: frogsfunc\_functions\_excluded.tsv

FROGSFUNC\_2\_functions: frogsfunc\_functions\_weighted\_nsti.tsv

FROGSFUNC\_2\_functions: frogsfunc\_functions\_marker\_norm.tsv

FROGSFUNC\_2\_functions: frogsfunc\_functions.fasta

FROGSFUNC\_2\_functions: frogsfunc\_functions.biom

FROGSFUNC\_2\_functions: report.html

### FROGSFUNC\_2: excluded.tsv

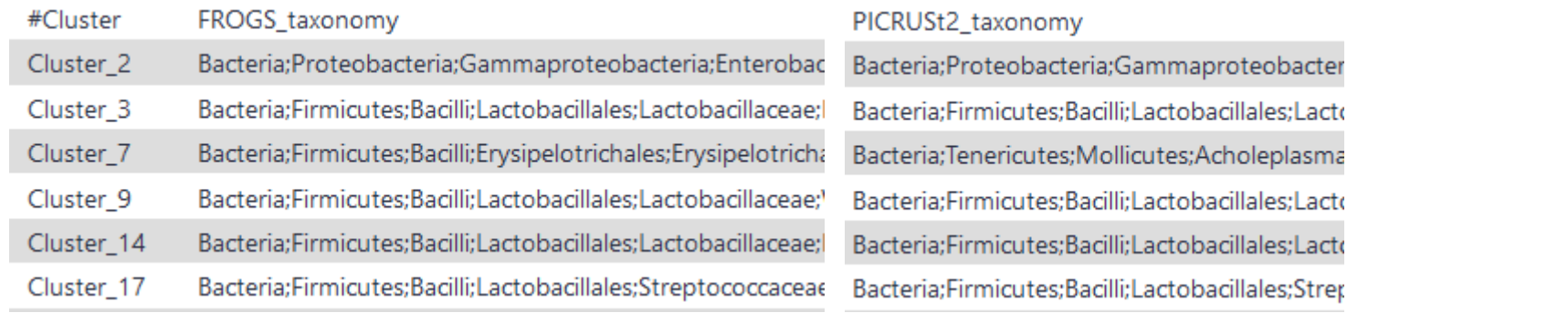

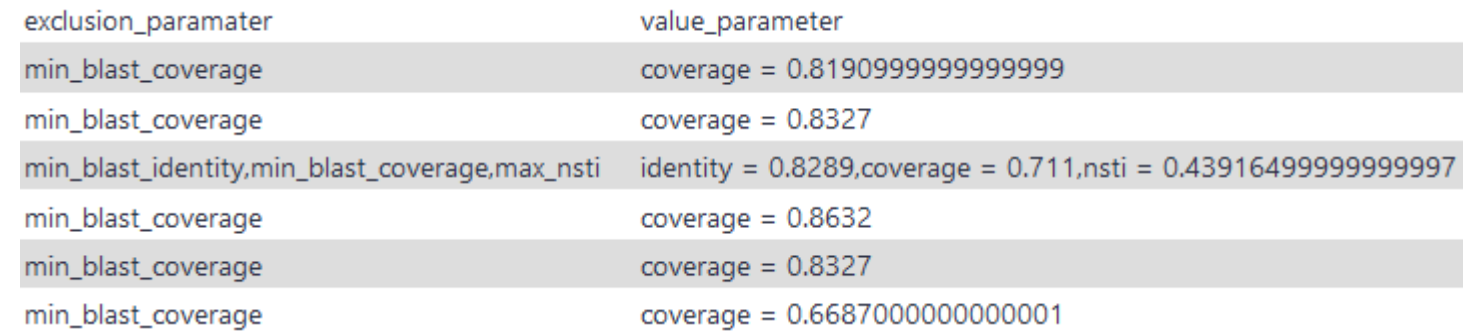

Information (FROGS taxonomy, PICRUSt2 taxonomy, exclusion\_parameter, value\_parameter) on deleted ASV that are out of the cut-off values selected in this step.

FROGSFUNC\_2\_functions: frogsfunc\_functions\_unstrat\_EC.tsv

FROGSFUNC\_2\_functions: EC\_copynumbers\_predicted.tsv

FROGSFUNC\_2\_functions: frogsfunc\_functions\_excluded.tsv

FROGSFUNC\_2\_functions: frogsfunc\_functions\_weighted\_nsti.tsv

FROGSFUNC\_2\_functions: frogsfunc\_functions\_marker\_norm.tsv

FROGSFUNC\_2\_functions: frogsfunc\_functions.fasta

FROGSFUNC\_2\_functions: frogsfunc\_functions.biom

FROGSFUNC\_2\_functions: report.html

### FROGSFUNC\_2: EC\_copynumber\_predicted.tsv

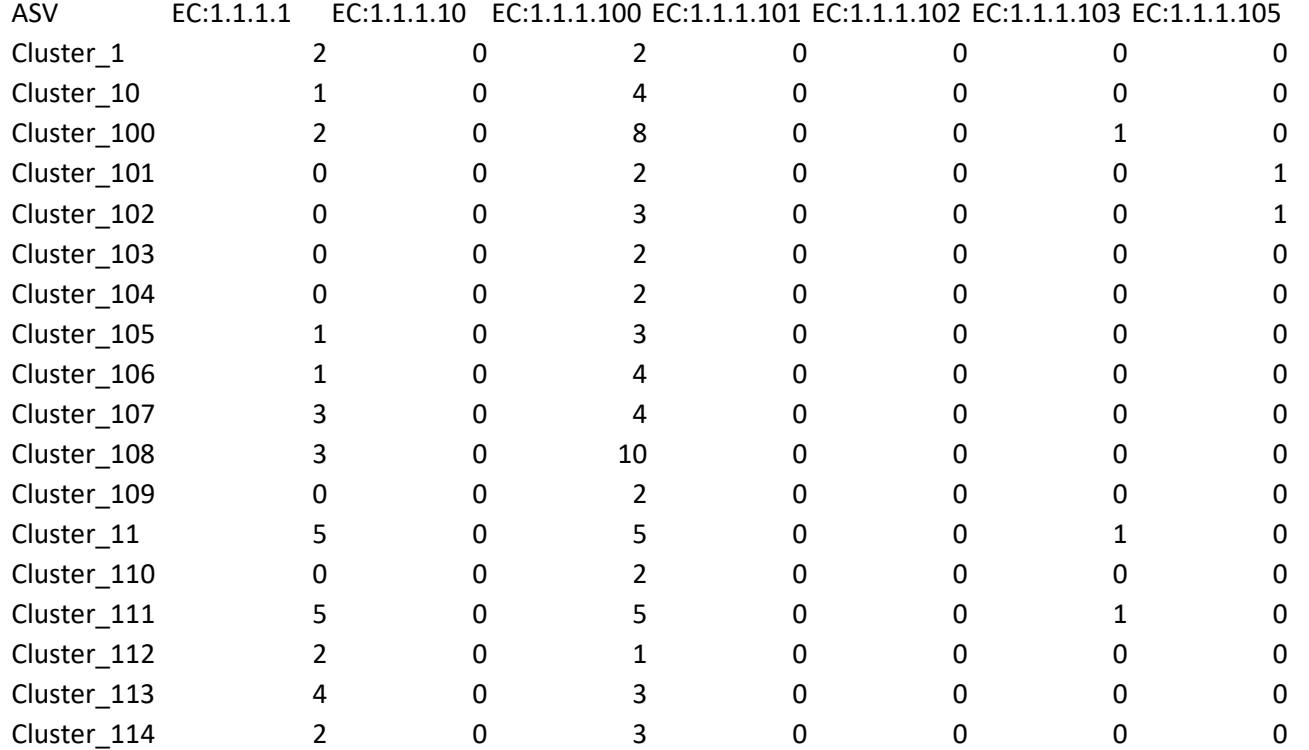

Output table of predicted function copy numbers per ASV.

One per chosen target function database (EC, KO, PFAM, COG, TIGRFAM,PHENO).

FROGSFUNC\_2\_functions: frogsfunc\_functions\_unstrat\_EC.tsv

FROGSFUNC\_2\_functions: EC\_copynumbers\_predicted.tsv

FROGSFUNC\_2\_functions: frogsfunc\_functions\_excluded.tsv

FROGSFUNC\_2\_functions: frogsfunc\_functions\_weighted\_nsti.tsv

FROGSFUNC\_2\_functions: frogsfunc\_functions\_marker\_norm.tsv

FROGSFUNC\_2\_functions: frogsfunc\_functions.fasta

FROGSFUNC\_2\_functions: frogsfunc\_functions.biom

FROGSFUNC\_2\_functions: report.html

### FROGSFUNC\_2: unstrat\_EC.tsv

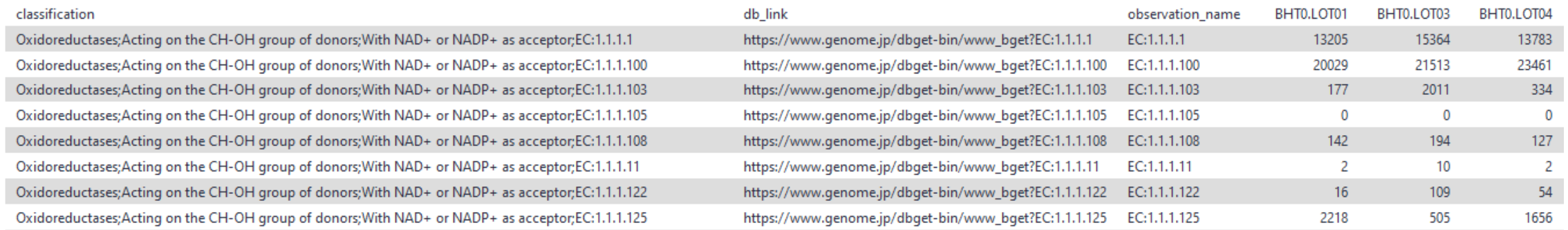

 $\frac{1}{\sqrt{9}}$ 

From this table of abundance it is quite possible to make statistical analyses to understand the information.

# FROGSFUNC\_3\_pathways

How it works ?

- 1. Places the ASVs into a reference phylogenetic tree and predicts of marker copy number in each ASV.
- 2. Predicts number of function copy number in each ASV and calculates functions abundances in each sample and ASV abundances according to marker copy number.
- 3. Calculates pathway abundances in each sample.

FROGSFUNC\_3\_pathways

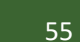

It runs only on 16S, ITS or 18S

# FROGSFUNC\_3

**FROGSFUNC\_3\_pathways** infers MetaCyc/KEGG pathway abundances based on EC/KO number abundances.

- Regroups EC/KO numbers to MetaCyc/KEGG reactions.
- **E.** Infers which MetaCyc/KEGG pathways are present based on these reactions with [MinPath](http://omics.informatics.indiana.edu/MinPath/).
- Calculates and returns the abundance of pathways identified as present.

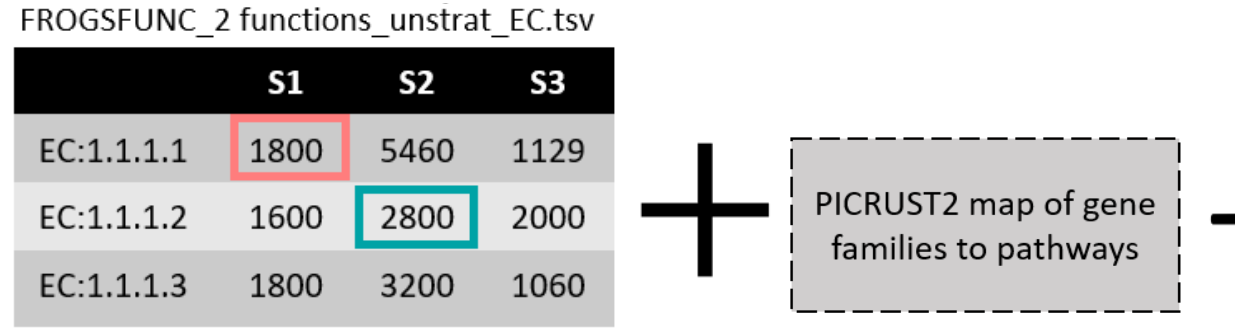

### FROGSFUNC\_3 pathways\_unstrat per sample and per reference

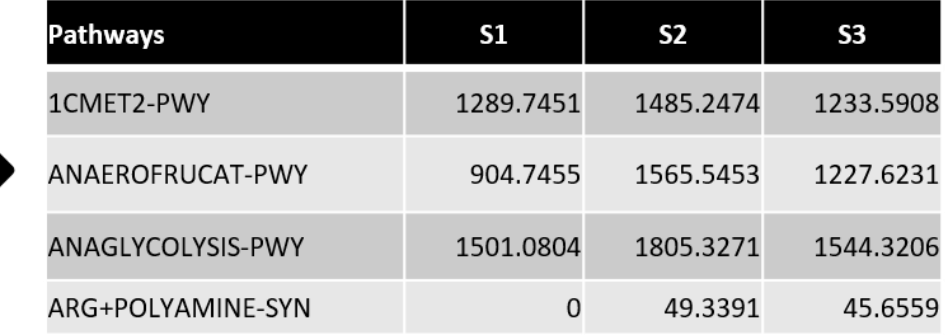

### FROGSFUNC\_3

FROGSFUNC\_3\_pathways Calculates pathway abundances in each sample. ናን Favorite & Versions  $\blacktriangleright$  Options (Galaxy Version 4.1.0+galaxy1)

### **Function abundance file**

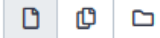

61: FROGSFUNC\_2\_functions: frogsfunc\_functions\_unstrat\_EC.tsv

TSV function abundances table from FROGSFUNC 2 functions tool, FROGSFUNC 2 functions unstrat EC.tsv for Metacyc database or FROGSFUNC 2\_functions\_unstrat\_KO.tsv for Kegg database (unstratified table). (--input-file)

### **Taxonomic marker**

**⊘** 16S O ITS O 18S

Taxonomic marker of interest.

### **Pathway reference**

Metacyc is the only choice for ITS and 18S◎ Metacyc  $O$  Kegg

For 16S marker, choose Metacyc or KEGG in accordance with your choice in the FROGSFUNC\_1\_placeseqs\_copynumbers tool. For ITS or 18S marker, Metacyc is the only valid option.

### Do you want to normalize the final output table ?

) No

Values are divided by sum of columns, then multiplied by 10^6 (CPM values). (--normalisation)

### **Email notification**

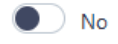

Send an email notification when the job completes.

### normalization: values are divided by sum of columns, then multiplied by 10^6 (Count Per Million values).

D

This normalization allows to compare the samples between them. But to perform more precise statistical analysis, some tools as **DESeq2 need the non-normalized abundance table** to perform the normalization by themselves.

So be careful which table to use for further analysis.

### $\blacktriangleright$  Execute

FROGSFUNC\_3\_pathways: frogsfunc\_pathways\_unstrat.tsv

FROGSFUNC\_3\_pathways: report.html

### FROGSFUNC\_3: report.html

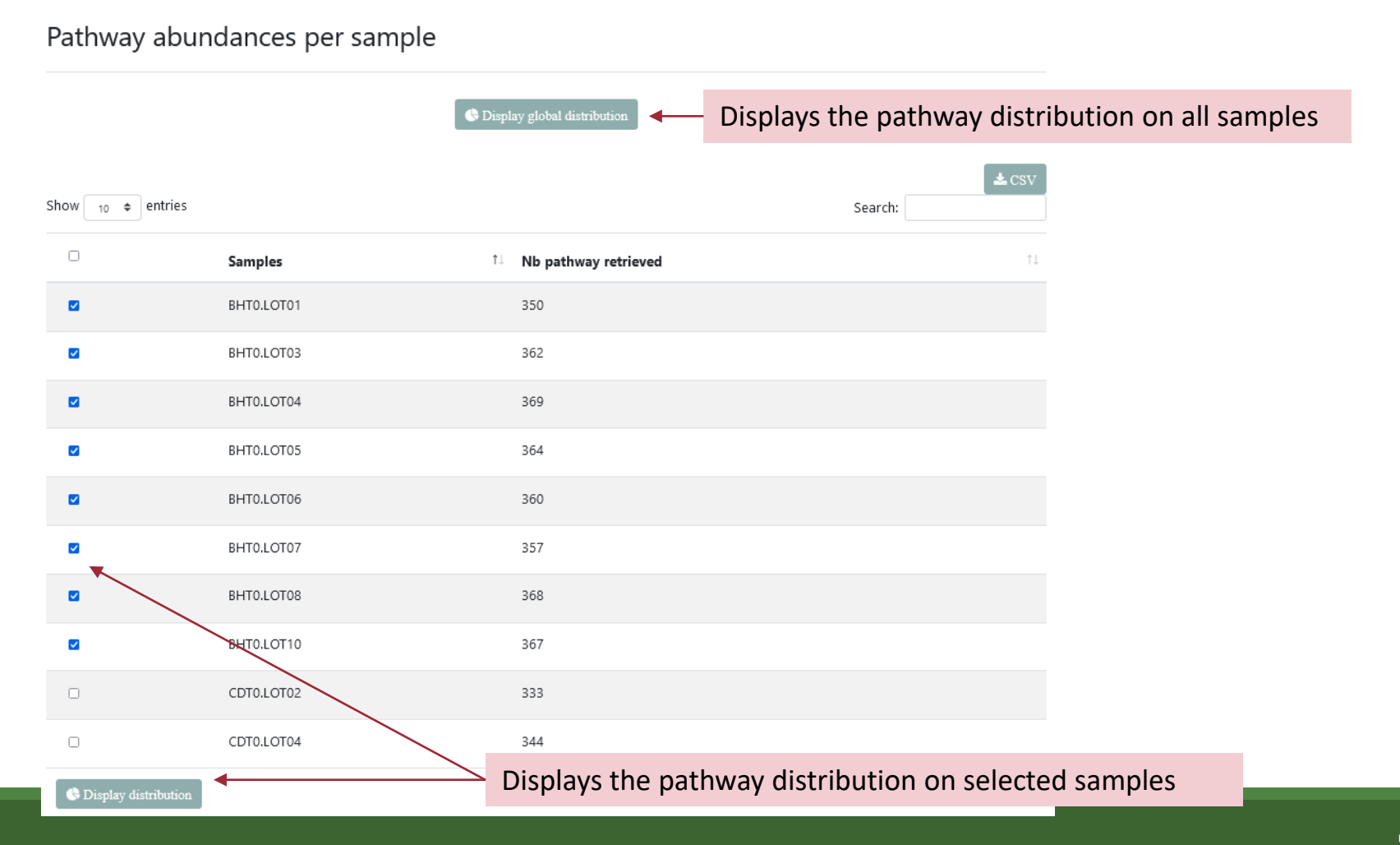

### What is the distribution of pathway abundances in the samples ?

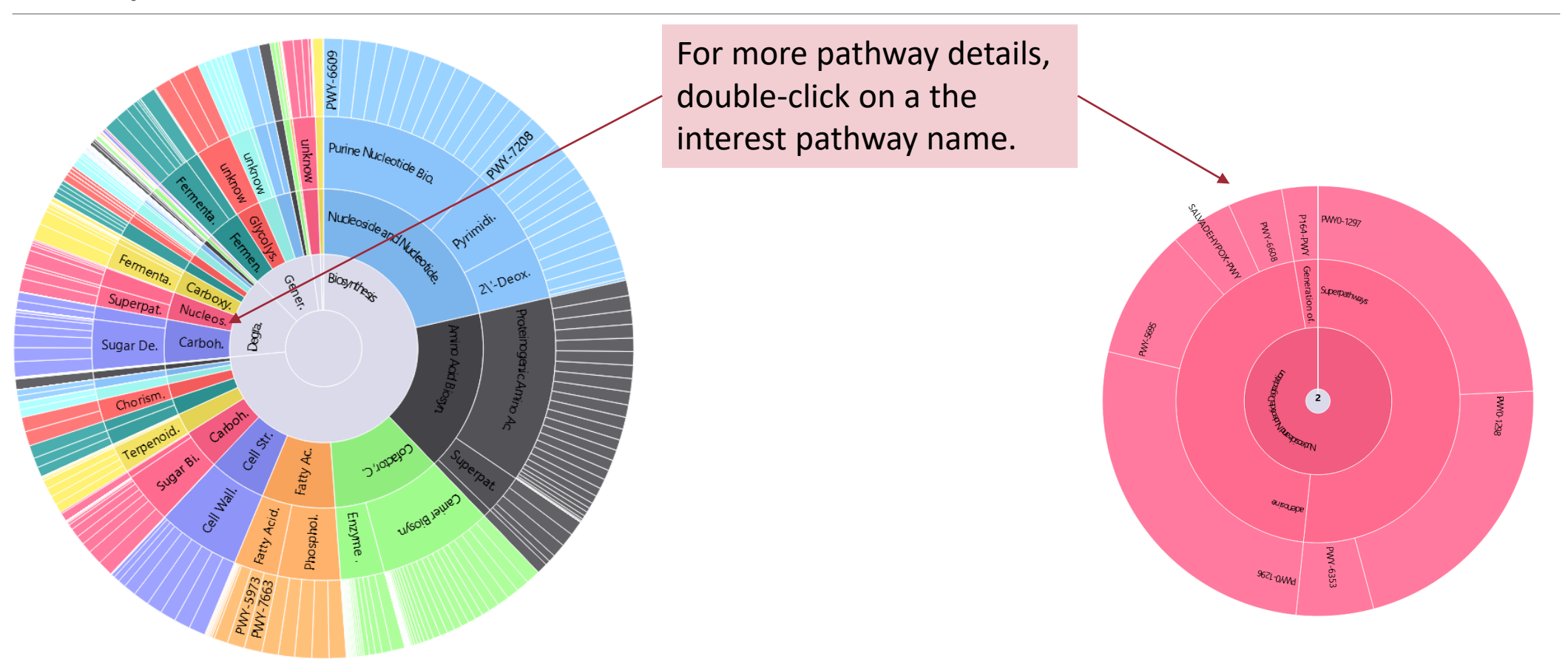

FROGSFUNC\_3\_pathways: frogsfunc\_pathways\_unstrat.tsv

FROGSFUNC\_3\_pathways: report.html

pathways abundance predictions of metagenome per sample.

### FROGSFUNC\_3: Pathway abundance tables

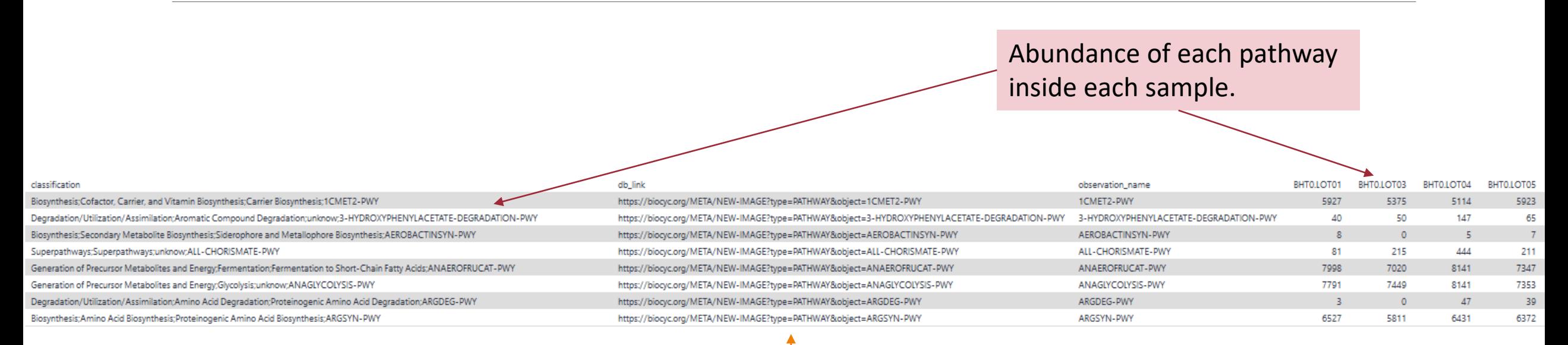

External link on the pathway

From this table of abundance it is quite possible to make statistical analyses on it to understand the information.

### **Statistics**

DIFFERENTIAL ANALYSIS

# FROGSSTAT DESeq2 preprocess

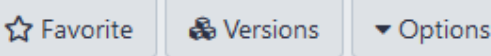

### **Type of analysis**

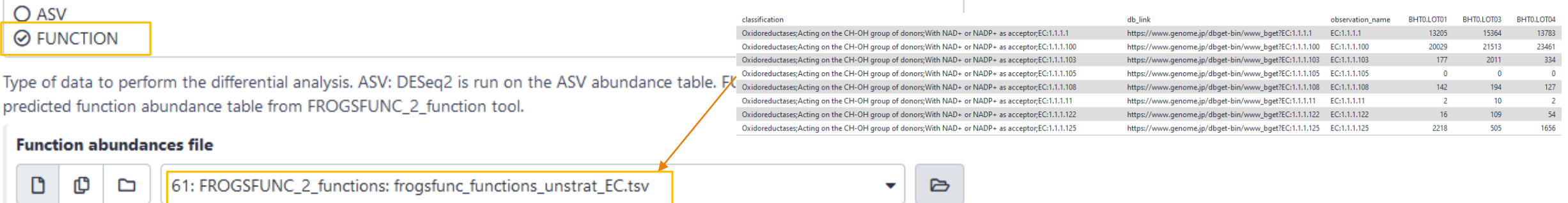

Input file of predicted function abundances (frogsfunc\_functions\_unstrat.tsv from FROGSFUNC\_2\_function tool).

### Metadata associated to samples (format: TSV)

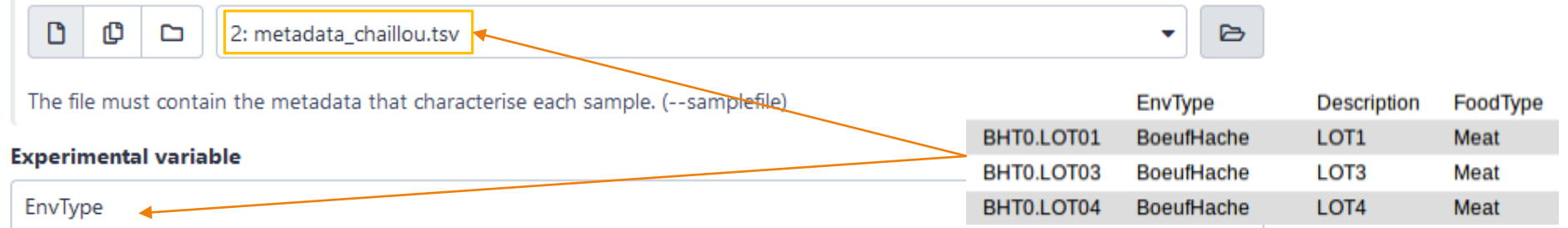

The factor that could have an effect on ASV/FUNCTION abundances. Ex: Treatment, etc.

### Do you want to correct a confounding factor?

False v If yes, specify the counfouding factor **Email notification No** Send an email notification when the job completes.

### **Outputs**

FROGSSTAT DESeq2 Preprocess: function\_data.Rdata

FROGSSTAT DESeq2 Preprocess: function\_dds.Rdata

# FROGSSTAT DESeq2 visualisation

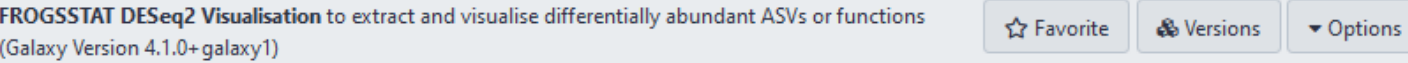

**Type of analysis** 

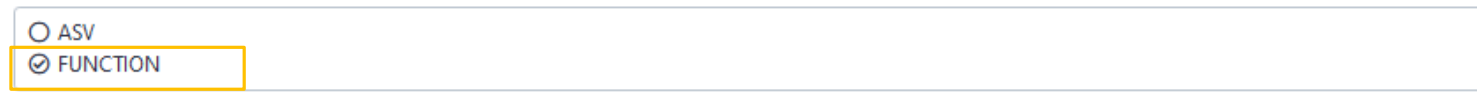

Type of data to perform the differential analysis. ASV: DESeq2 is run on the ASV abundance table. FUNCTION: DESeq2 is run on predicted function abundance table from FROGSFUNC\_2\_function tool.

Data object (format: data.RData)

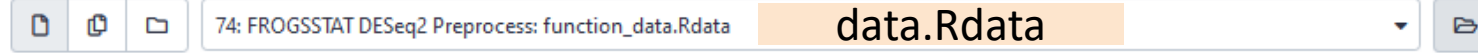

For ASV: asv\_data.Rdata from FROGSSTAT\_Phyloseq\_Import\_Data tool - For FUNCTION: function\_data.Rdata from FROGSSTAT\_DESeq2\_Preprocess tool. (--abundanceData)

DESeq2 object (format: dds.RData)

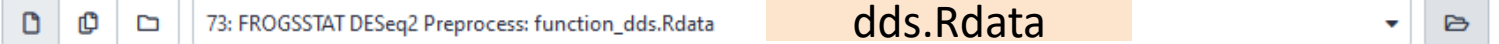

This is the result of FROGSSTAT\_DESeq2\_Preprocess tool asv\_dds.Rdata or function\_dds.Rdata (--dds)

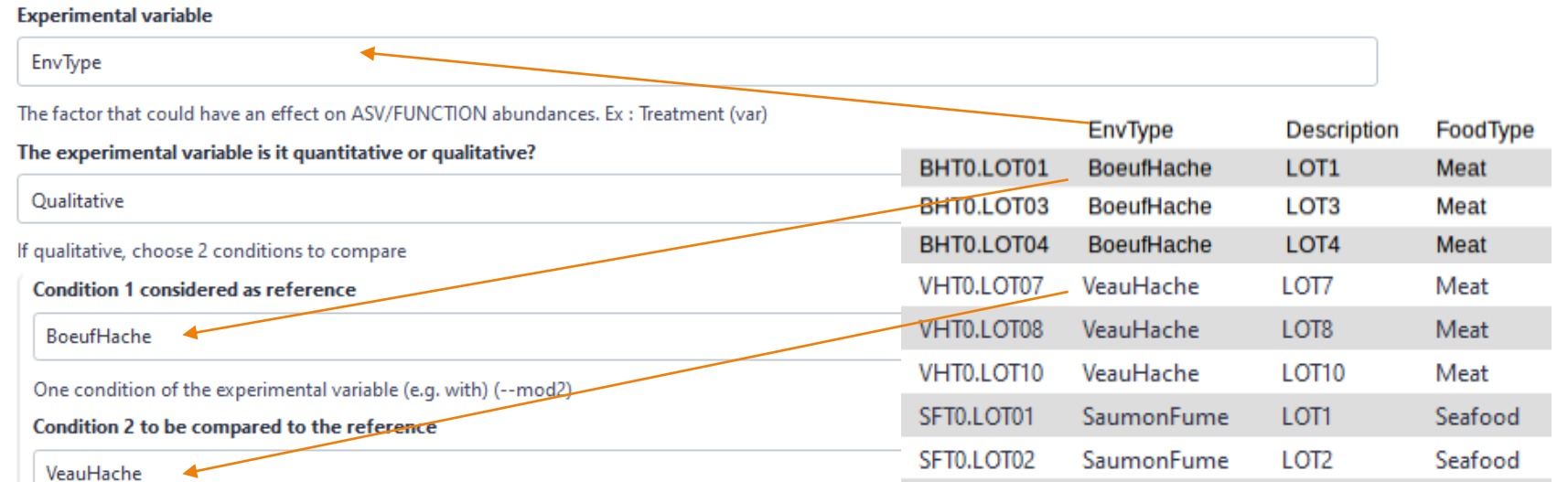

SFT0.LOT03

SaumonFume

LOT3

Seafood

Another condition of the experimental variable (e.g. without) (--mod1)

Adjusted p-value threshold

0.05

### For the moment, we keep default p-value

Threshold used for statistical significance of the differentially abundant ASV/FUNCTION analysis (--padj)

FROGSSTAT DESeq2 Visualisation: ipath\_under.tsv

FROGSSTAT DESeq2 Visualisation: ipath\_over.tsv

FROGSSTAT DESeq2 Visualisation: report.nb.html

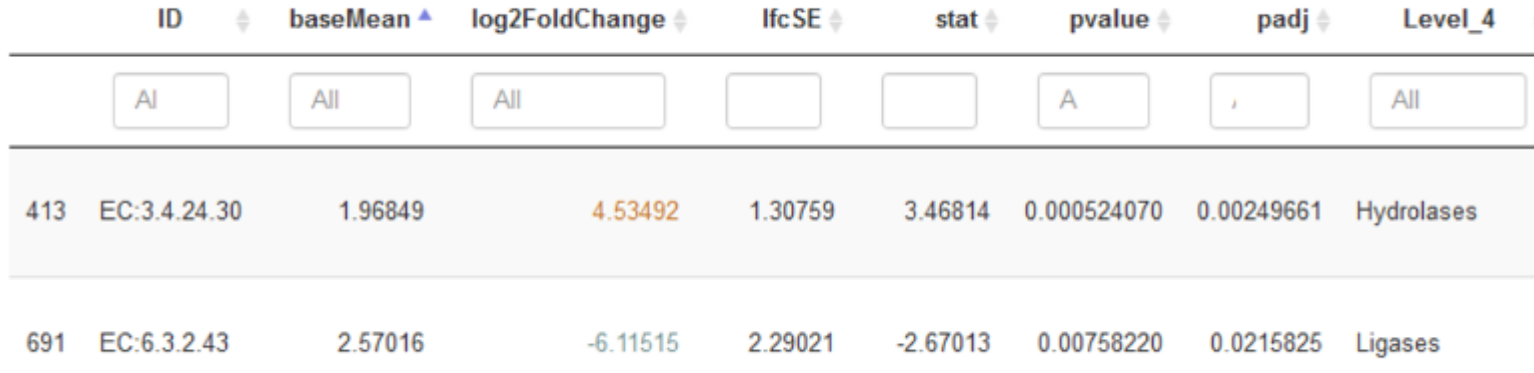

You chose to compare VeauHache to the reference modality BoeufHache. This implies that a positive log2FoldChange means more abundant in VeauHache than in BoeufHache.

Pie chart to view ASVs or FUNCTIONs number of Differential Abundance test

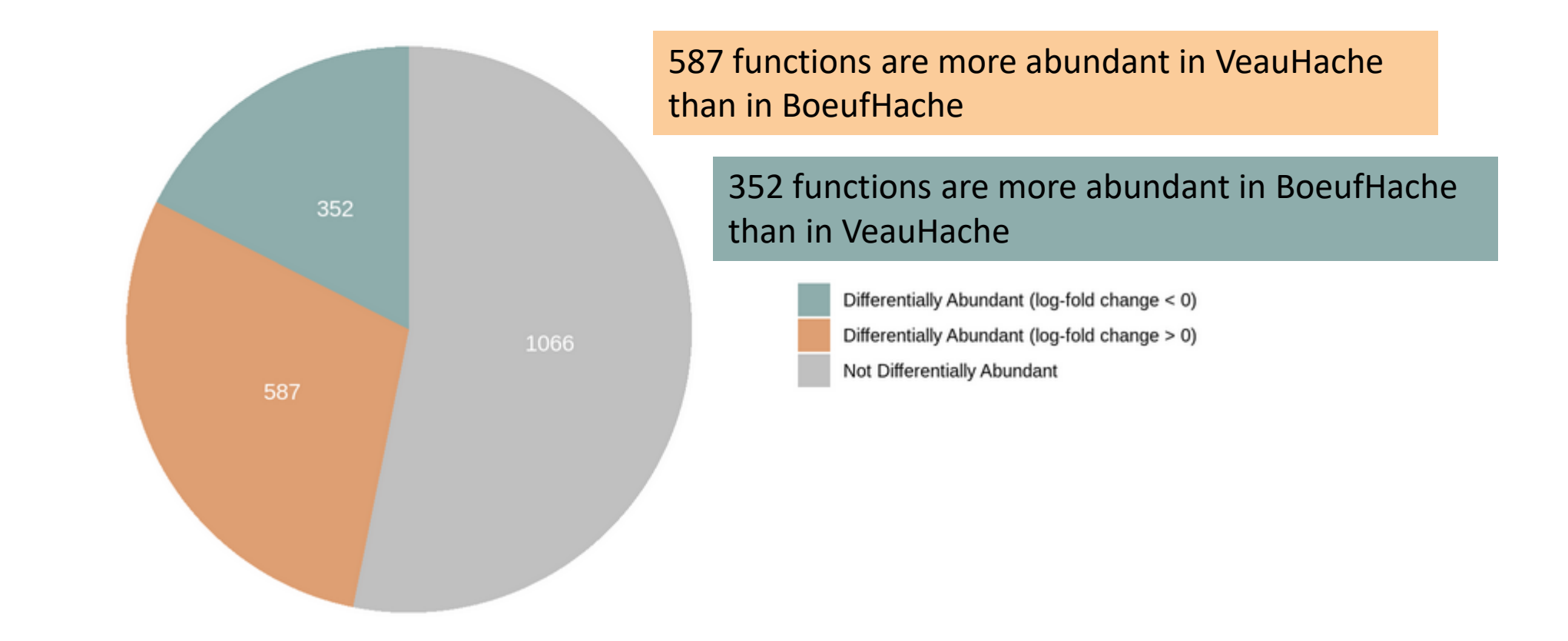

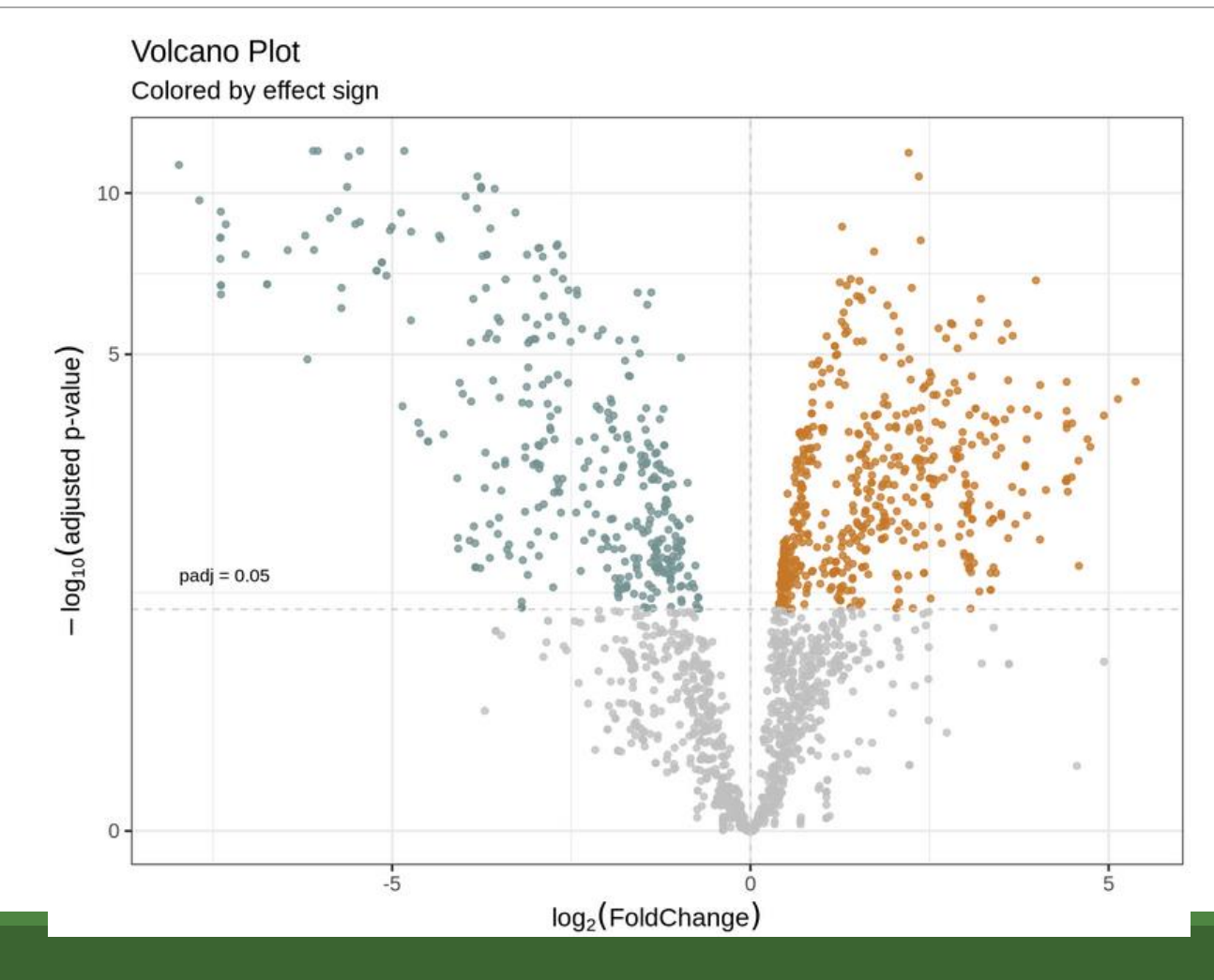

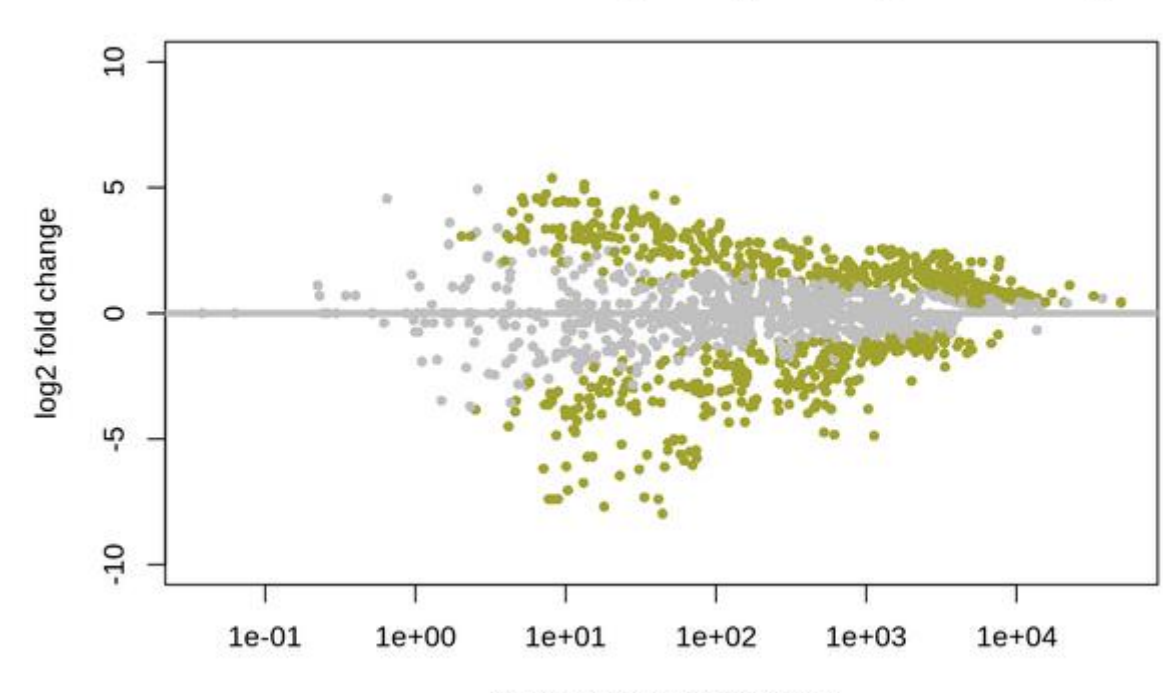

Post Normalisation DESeq2: MA plot of log2FoldChange

mean of normalized counts
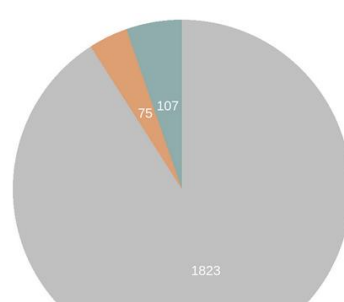

### DESeq2 visualisation: report.html

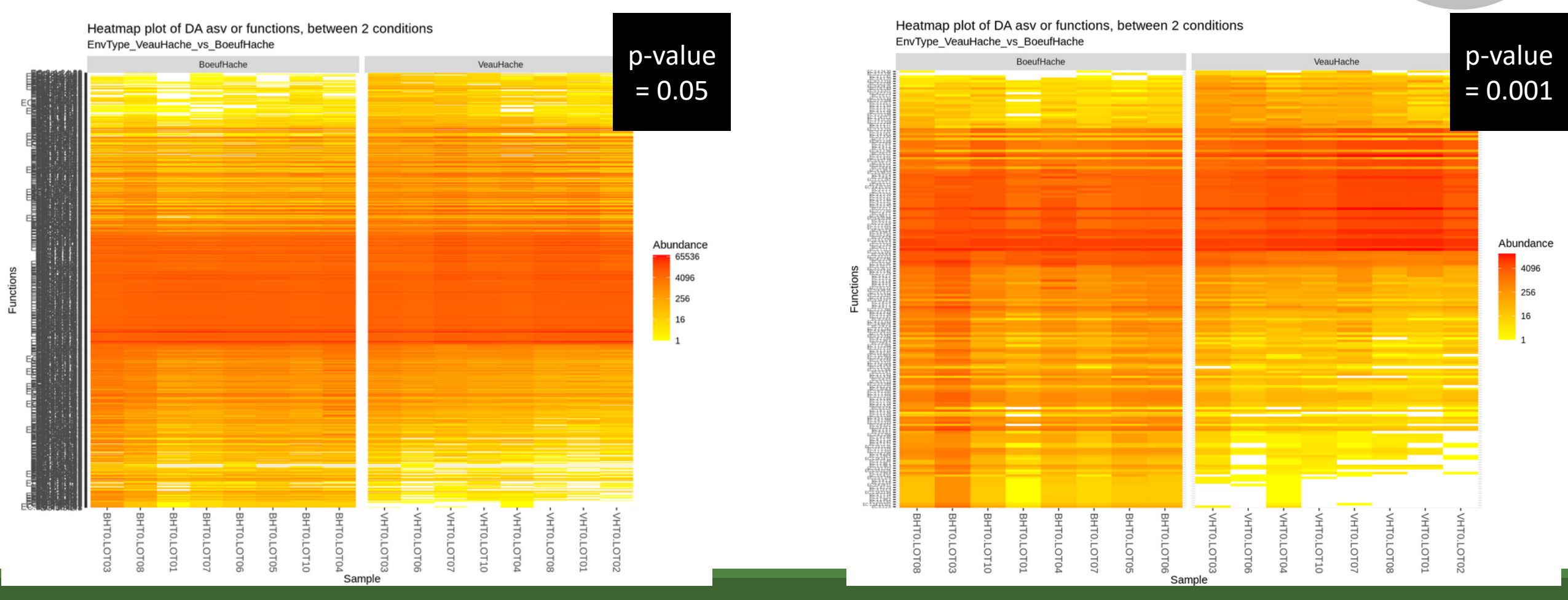

# DESeq2 visualisation: report.html

You chose to compare VeauHache to the reference modality BoeufHache. This implies that the overabundants pathways (first image) and underabundant pathways (second image) are involved in VeauHache condition.

The darker the path, the higher the log2 fold change (<1, <2, or >2).

 $= 0.05$ 

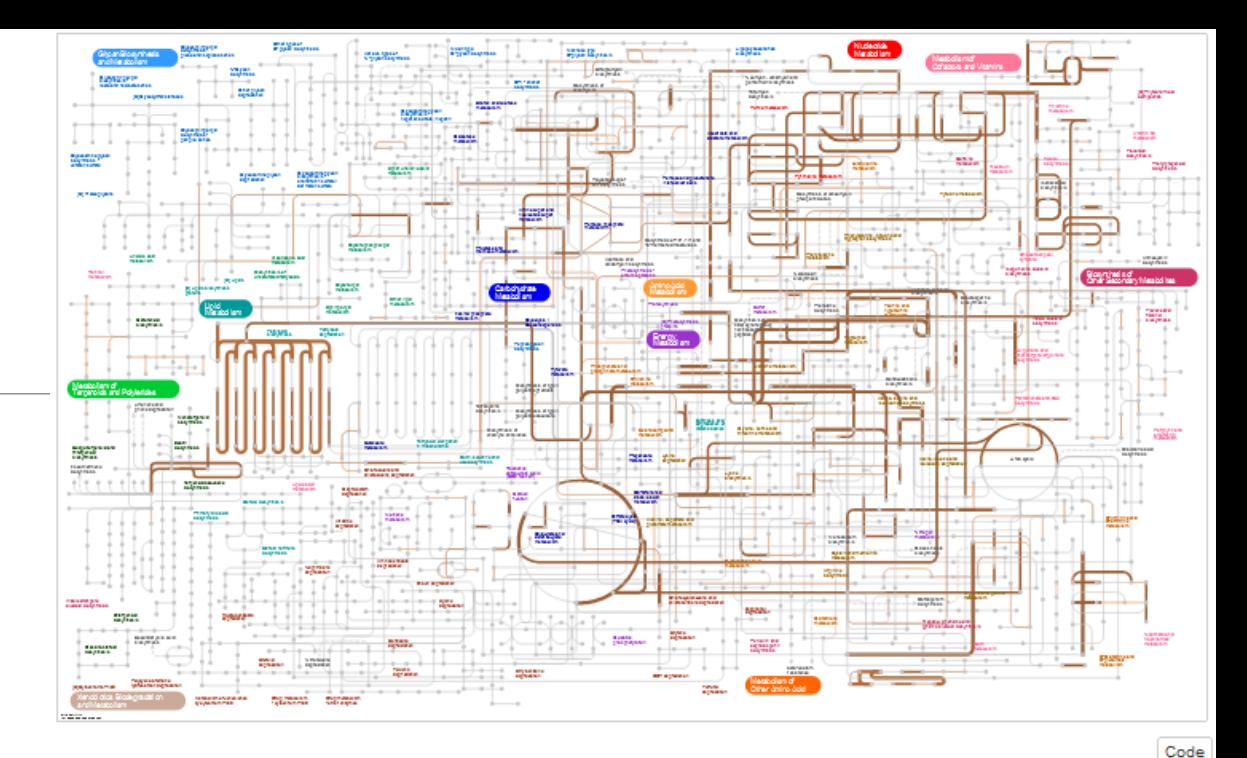

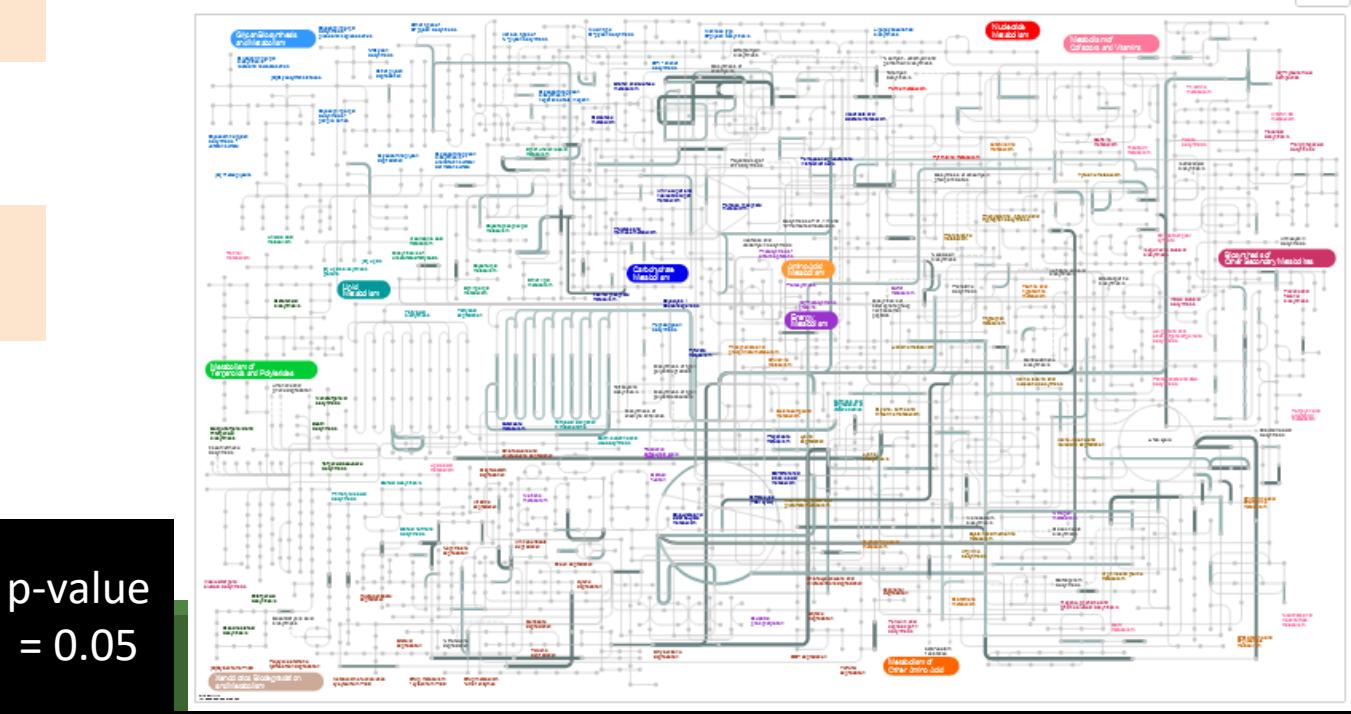

# DESeq2 visualisation: report.html

p-value

= 0.001

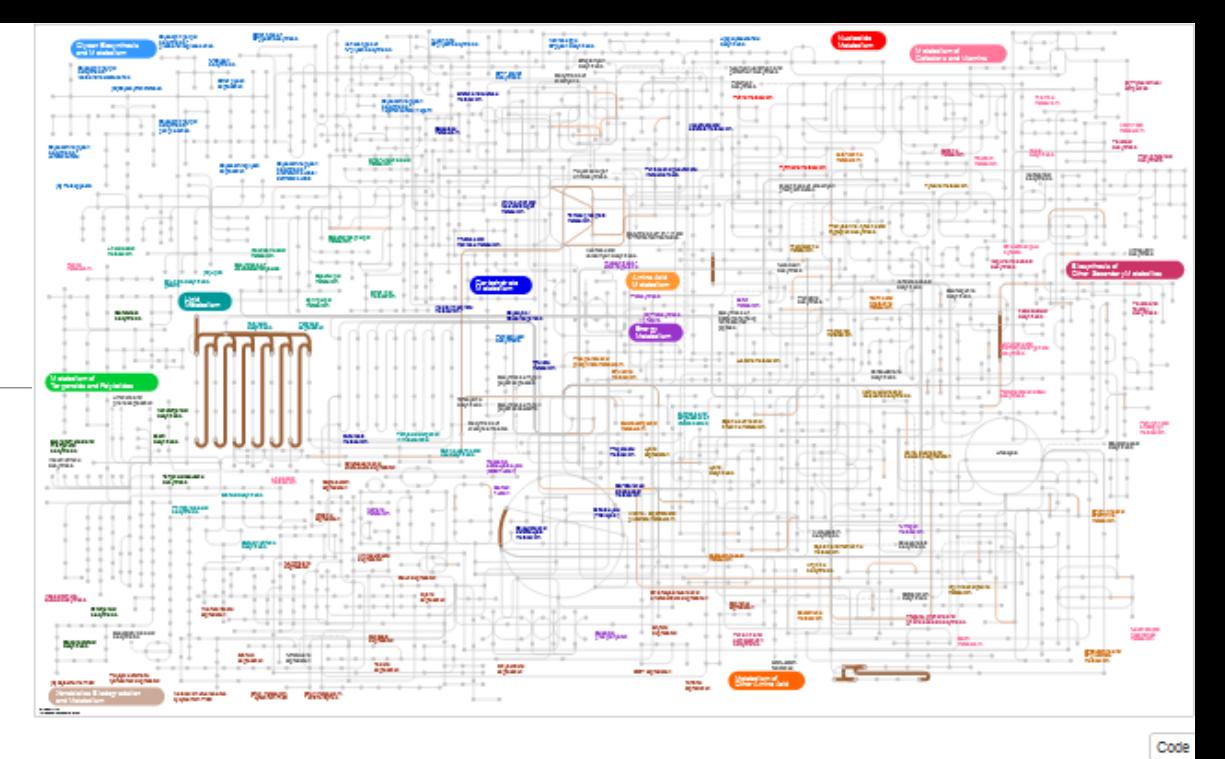

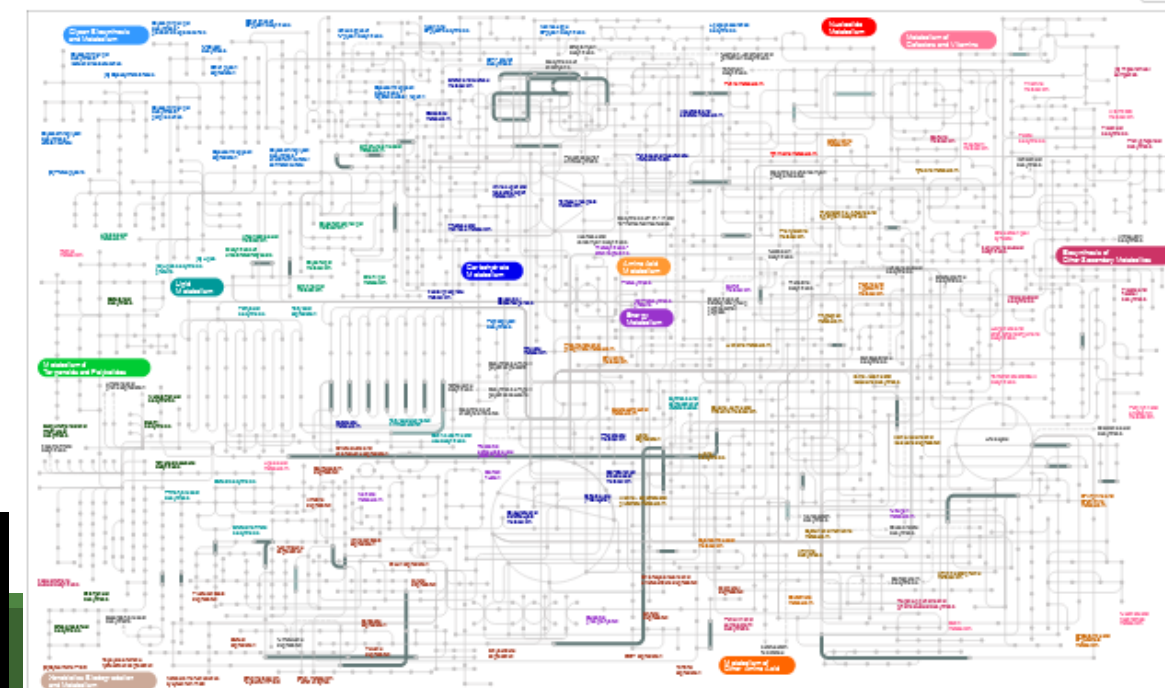

## **Outputs**

FROGSSTAT DESeq2 Visualisation: ipath\_under.tsv

FROGSSTAT DESeq2 Visualisation: ipath\_over.tsv

FROGSSTAT DESeq2 Visualisation: report.nb.html

To visualise and explore metabolic pathways with [IPATH3 website](https://pathways.embl.de/)

### Go to IPATH3

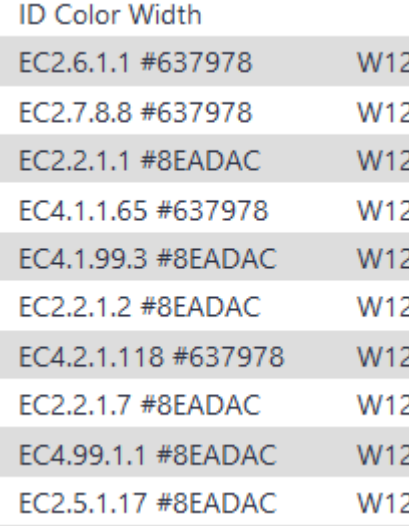

#### **ID Color Width**

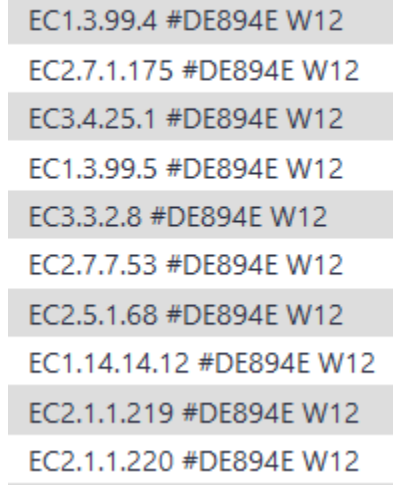

#### ipath\_over.tsv ipath\_under.tsv

#### https://pathways.embl.de/

**TPATH** 3 Pathway maps \* Tools Share Help \*

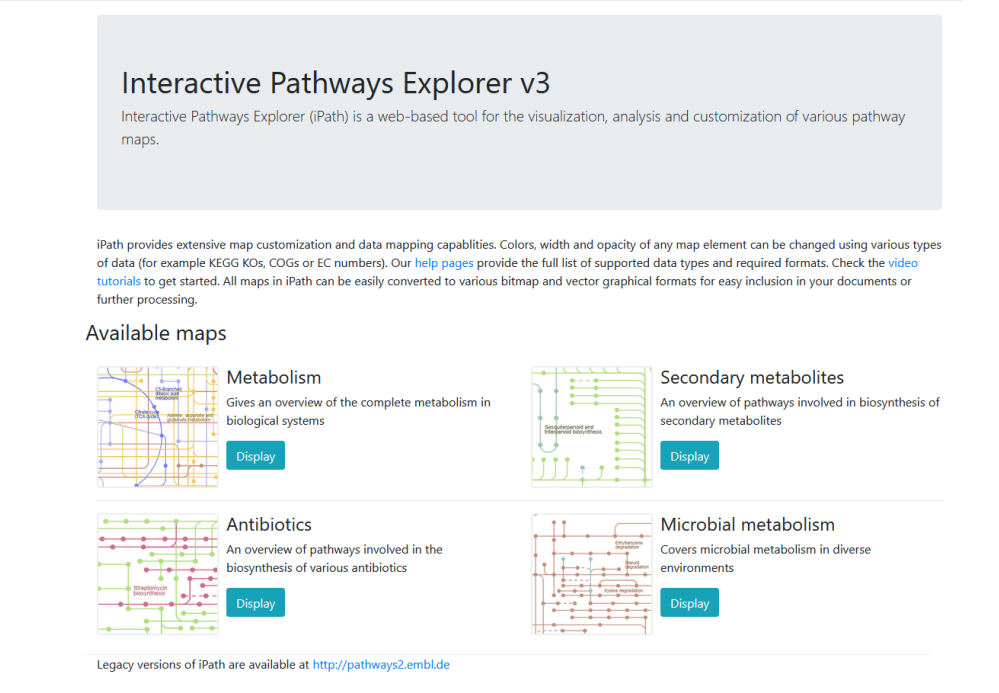

Create a free account and paste "over" or "under" data

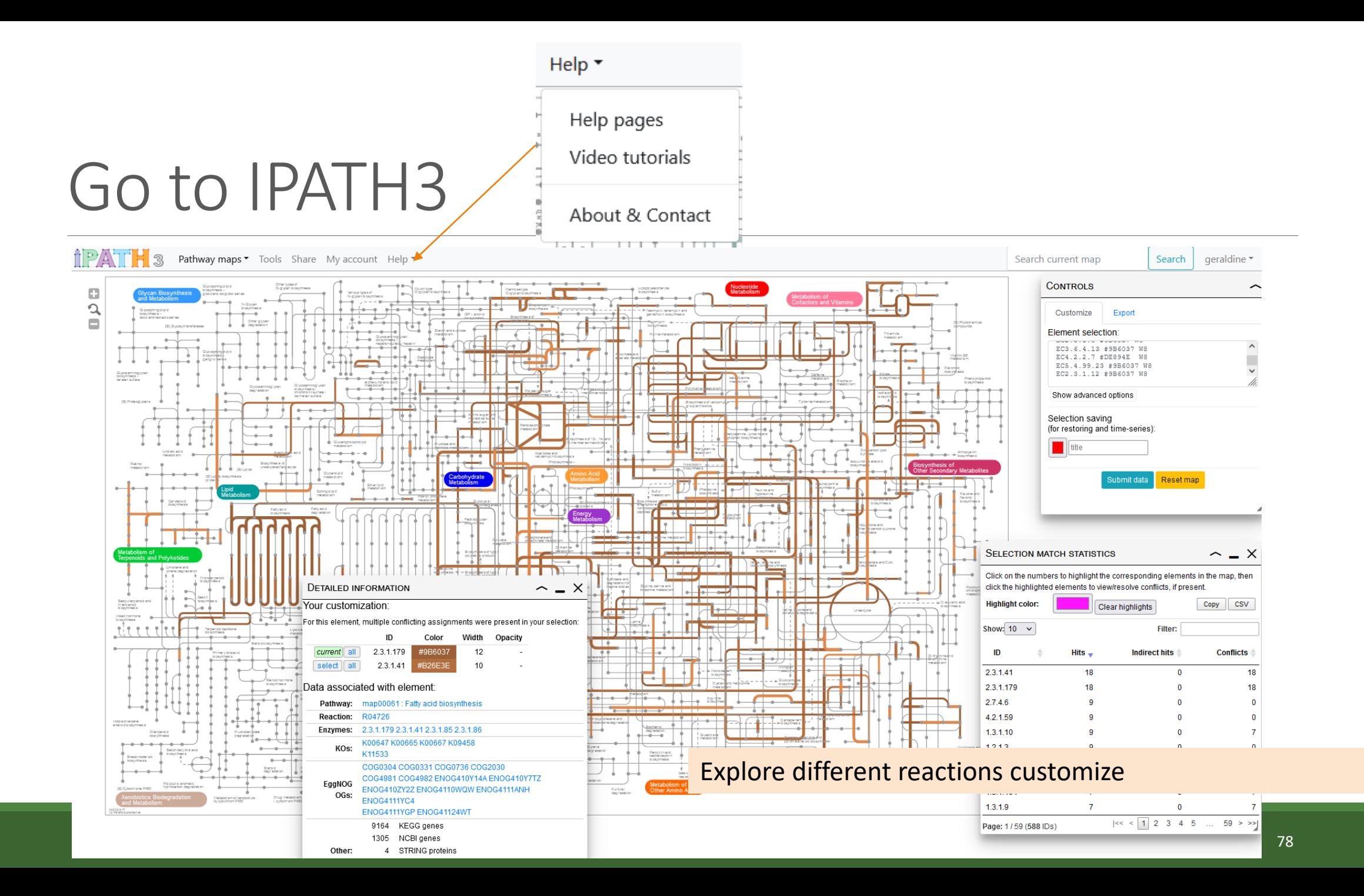